Міністерство освіти і науки України Інженерний навчально-науковий інститут Запорізького національного університету

В. М. Проценко

### **ТЕХНОЛОГІЯ ВИГОТОВЛЕННЯ ГНУТИХ ПРОФІЛІВ**

Методичні вказівки до практичних занять для здобувачів ступеня вищої освіти магістра спеціальності 136 "Металургія" освітньо-професійної програми "Обробка металів тиском" УДК 621.771 (076) П 845

Проценко В. М. Технологія виготовлення гнутих профілів : методичні вказівки до практичних занять для здобувачів ступеня вищої освіти магістра спеціальності 136 "Металургія" освітньо-професійної програми "Обробка металів тиском". Запоріжжя : ЗНУ, 2021. 45 с.

У методичних вказівках подано зміст практичних занять відповідно до робочої програми дисципліни «Технологія виготовлення гнутих профілів». Кожне практичне заняття включає теоретичну частину, яка базується на лекційному матеріалі і може бути пов'язана з іншими завданнями дисципліни, контрольні питання і список рекомендованої літератури. Практичні заняття дозволять активізувати пізнавальну діяльність студентів, проявити ініціативу і винахідливість та ґрунтовно засвоїти програмний матеріал.

Для здобувачів ступеня вищої освіти магістра спеціальності 136 "Металургія" освітньо-професійної програми "Обробка металів тиском".

Рецензент

*О. Г. Кириченко,* кандидат технічних наук, доцент кафедри металургії.

#### Відповідальний за випуск

*Ю. О. Бєлоконь*, кандидат технічних наук, доцент, в. о. завідувача кафедри обробки металів тиском.

Затверджено вченою радою ЗНУ протокол № \_7\_ від \_23.02.2021 р.

Запоріжжя

2021

### **ВСТУП**

### **ЗМІСТ**

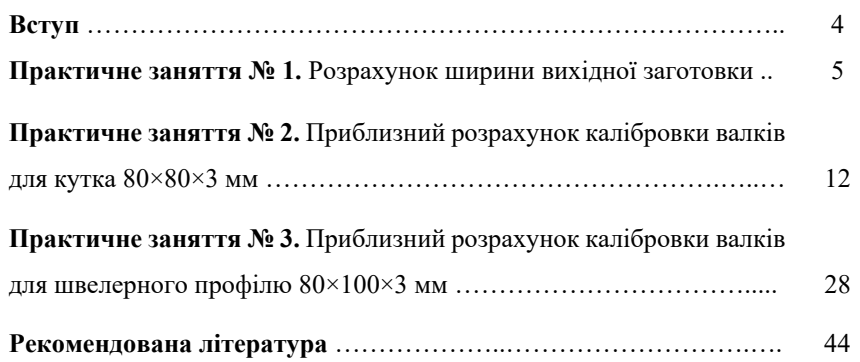

«Технологія виготовлення гнутих профілів» – прикладна інженерна дисципліна, яка визначає загальні основи технології процесів виробництва гнутих профілів прокату.

Мета викладання дисципліни «Технологія виготовлення гнутих профілів» – навчити студентів знаходити оптимальні варіанти технологічного процесу виробництва гнутих профілів, проводити розрахунки параметрів прокатки та шляхи вдосконалення виробництва продукції із застосуванням сучасних комп'ютерних технологій.

Метою проведення практичних занять є оволодіння знаннями з технології виробництва гнутих профілів, методами розрахунку раціональних режимів прокатки, визначення оптимальних схем прокатування і калібрування валків. Програмою дисципліни передбачено 22 години практичних занять для денної форми навчання (6 годин для заочної форми навчання). Кожне практичне заняття включає теоретичну частину, яка базується на лекційному матеріалі і може бути пов'язана з іншими завданнями дисципліни, контрольні запитання і перелік рекомендованої літератури. Практичні заняття дозволять активізувати пізнавальну діяльність студентів, проявити ініціативу і винахідливість та міцніше засвоїти програмний матеріал. Вони дають можливість ознайомитися з методиками розрахунку калібрувань валків, схем і режимів прокатування, принципами застосування комп'ютерних програм. Розподіл годин за заняттями наступний: 1 заняття – 4 години, 2 і 3 заняття – по 9 годин кожне.

У результаті вивчення навчальної дисципліни студент повинен *знати:* 

 $$  методики розрахунку деформаційних, кінематичних і енергосилових параметрів прокатки;

 $\overline{\phantom{m}}$ технологію прокатування простих гнутих профілів;

 технологію і особливості прокатування складних гнутих профілів. *уміти:* 

– розраховувати різні технологічні процеси прокатного виробництва, деформаційні, кінематичні та енергосилові параметри прокатки;

– знаходити оптимальні варіанти вибору технологічного інструменту для процесів виробництва сортового прокату, зокрема гнутих профілів.

Згідно з вимогами освітньо-професійної програми студенти повинні досягти таких компетентностей:

К 16. Здатність застосовувати системний підхід до вирішення проблем металургії;

К 17. Здатність вирішувати типові інженерні завдання відповідно до спеціалізації.

Методичні вказівки до практичних занять продовжують професійну і практичну підготовку студента і базуються на знаннях, отриманих при вивченні дисципліни «Обтискне та сортове виробництво». Вивчення дисципліни «Технологія виготовлення гнутих профілів» розширює можливості студентів при виконанні кваліфікаційної роботи магістра.

#### **Практичне заняття № 1**

# **РОЗРАХУНОК ШИРИНИ ВИХІДНОЇ ЗАГОТОВКИ**

 Для визначення ширини вихідної заготовки перетин профілю зображується у збільшеному масштабі, наприклад, 2:1, 5:1, 10:1, 20:1, в залежності від величини і складності профілю. Ширину заготовки можна визначати аналітичним, графоаналітичним і графічним методами. Вибір методу розрахунку залежить від складності перетину профілю і визначення необхідної його точності.

 При визначенні ширини вихідної заготовки перетин профілю ділиться на елементарні дільниці (рис. 1.1) сума ширин яких і є шириною вихідної заготовки.

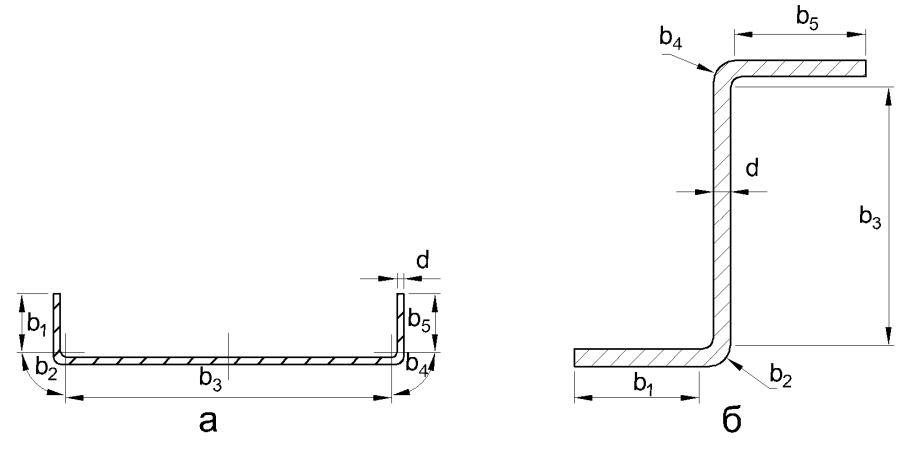

**Рисунок 1.1 ‒** Схема розбивки профілю на елементи для визначення ширини вихідної заготовки: а – швелерного; б – зетподібного

 Ширина заготовки, що визначається аналітичним методом, розраховується за наступною формулою:

$$
B = \sum B_{\rm n} + \sum B_{\rm s},\tag{1.1}
$$

де  $B$  - ширина вихідної заготовки;

 $\sum B_{\rm n}$  – сума ширин прямолінійних ділянок;

 $\sum B_{3} - c$ ума ширин ділянок закруглень.

 Ширина ділянки закруглення визначається за нейтральною лінією деформації за формулою:

- $b_3 = \frac{\pi \cdot \rho \cdot \alpha}{180}$  $\frac{a}{a}$ , (1.2)
- де  $\alpha$  кут, що утворюється між ділянками профілю при його підгинанні;  $\rho$  – радіус закруглення по нейтральній лінії деформації.

 Приймаються різноманітні способи визначення радіусів закруглення нейтральної лінії у місцях згинання. За одним із способів величина цього радіусу визначається в залежності від співвідношення між величинами внутрішнього радіусу закруглення і товщини штаби за формулою:

$$
\rho = R + kd,\tag{1.3}
$$

де  $R$  – внутрішній радіус закруглення у місці згинання;  $d$  – товщина штаби;

 $\boldsymbol{R}$ 

 $k$  – коефіцієнт, який залежить від співвідношення  $\frac{R}{a}$ .

Величини коефіцієнта  $k$  для розрахунку радіусу закруглень вибираються відповідно з даними табл. 1.1.

**Таблиця 1.1 –** Величина коефіцієнтів ݇ в залежності від співвідношення

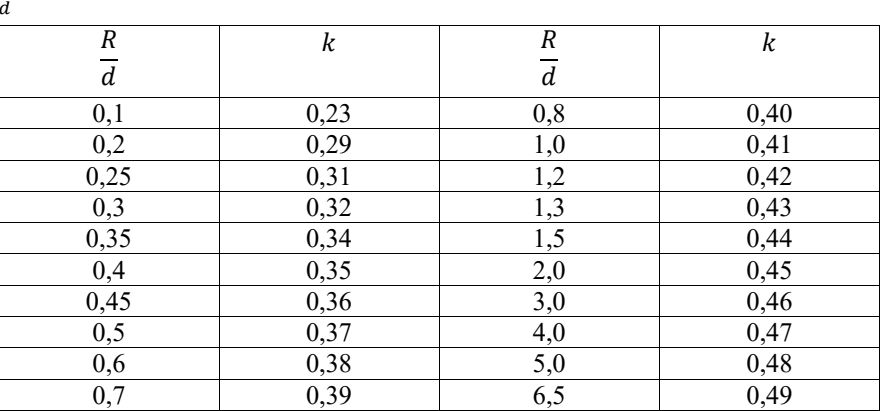

 За другим способом величини радіусів закруглень нейтральної лінії у місцях згинання приймаються за наступними формулами:

> при  $R \ge d$   $\rho = R + \frac{d}{2}$ ;  $(1.4)$

$$
\text{hph } R \le d \quad \rho = R + \frac{d}{3} \tag{1.5}
$$

$$
\text{hyp } R < \frac{b}{2} \quad \rho = (0.15 - 0.3)d \tag{1.6}
$$

 більш точним способом визначення величин радіусів закруглень нейтральної лінії у місцях згинання є перший спосіб, оскільки він більш точно враховує положення нейтральної лінії деформації закруглених ділянок при різноманітних відношеннях радіусу закруглення до товщини штаби.

 Порядок розрахунку ширини вихідної заготовки аналітичним методом можна розглянути на наступному прикладі.

 Профіль, що зображений на рис. 1.2, розділяємо на елементи і визначаємо ширину кожного елемента.

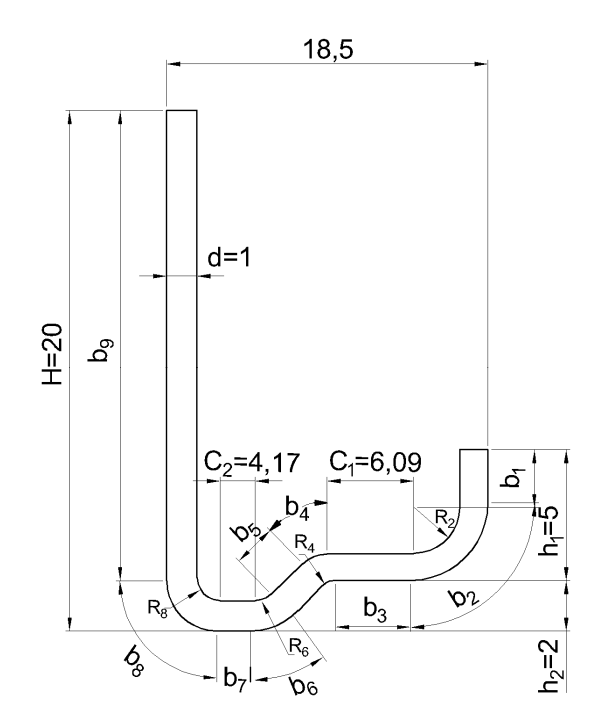

**Рисунок 1.2 –** Схема розбивки відкритого профілю на елементи для визначення ширини вихідної заготовки

$$
b_1 = h_1 - (R_2 + d) = 5 - (2 + 1) = 2 \text{ mm};
$$
  

$$
b_2 = \frac{\pi \cdot \rho_2 \cdot \alpha_2}{180} = \frac{3.14 \cdot 2.45 \cdot 90}{180} = 3.85 \text{ mm},
$$

$$
\rho_2 = R_2 + kd = 2 + 0.45 \cdot 1 = 2.45 \text{ mm};
$$

де ߩଶ

$$
b_3 = C_1 = 6,09 \text{ nm};
$$

$$
b_4 = b_6 = \frac{\pi \cdot \rho_4 \cdot \alpha_4}{180} = \frac{3,14 \cdot 1,41 \cdot 45}{180} = 1,1 \text{ mm.}
$$
  
\n
$$
\rho_4 = R_4 + kd = 1 + 0,41 \cdot 1 = 1,41 \text{ mm};
$$
  
\n
$$
b_5 = \frac{h_2}{\sin \alpha_6} - (R_6 + d) \cdot tg \frac{\alpha_6}{2} - R_4 \cdot tg \frac{\alpha_4}{2}
$$
  
\n
$$
= \frac{2}{\sin 45} - (1 + 1) \cdot tg \frac{45}{2} - R_4 \cdot tg \frac{45}{2} = 1,59 \text{ mm};
$$
  
\n
$$
b_7 = C_2 = 4,17 \text{ mm};
$$
  
\n
$$
b_8 = \frac{\pi \cdot \rho_8 \cdot \alpha_8}{180} = \frac{3,14 \cdot 1,41 \cdot 90}{180} = 2,21 \text{ mm};
$$
  
\n
$$
\rho_8 = R_8 + kd = 1 + 0,41 \cdot 1 = 1,41 \text{ mm};
$$
  
\n
$$
b_9 = H - (R_8 + d) = 20 - (1 + 1) = 18,0 \text{ mm}.
$$

Сумарна ширина вихідної заготовки буде:

Тут

$$
B = \sum b_{\text{n}} + \sum_{\text{= 2 + 3,85 + 6,09 + 1,11 + 1,59 + 1,11 + 4,17 + 2,21 + 18,0}
$$
  
= 40,1 mm.

 Як видно з наведеного прикладу, проміжні розрахунки ширини вихідної заготовки повинні виконуватись з точністю до другого знаку після коми, а кінцевий результат округляється до першого знаку після коми.

 При графічному методі визначення ширини вихідної заготовки увесь перетин профілю вичерчують в збільшеному масштабі і вимірюють циркулем або курвіметром. Треба відмітити, що при визначенні ширини складних за конфігурацією ділянок або усього перетину профілю графічним методом похибка у визначенні ширини заготовки тим менше, чим більше масштаб збільшення. Наприклад, при масштабі збільшення 20:1 абсолютна похибка у вимірюванні малюнка профіля в 1 мм викликає похибку у розмірі по ширині заготовки усього 0,05 мм, що допускається при визначенні ширини вихідної заготовки.

 На рис. 1.3 наведено алгоритм розрахунку ширини вихідної заготовки у програмному комплексі Mathcad Prime 6; у табл. 1.2 - варіанти індивідуальних завдань.

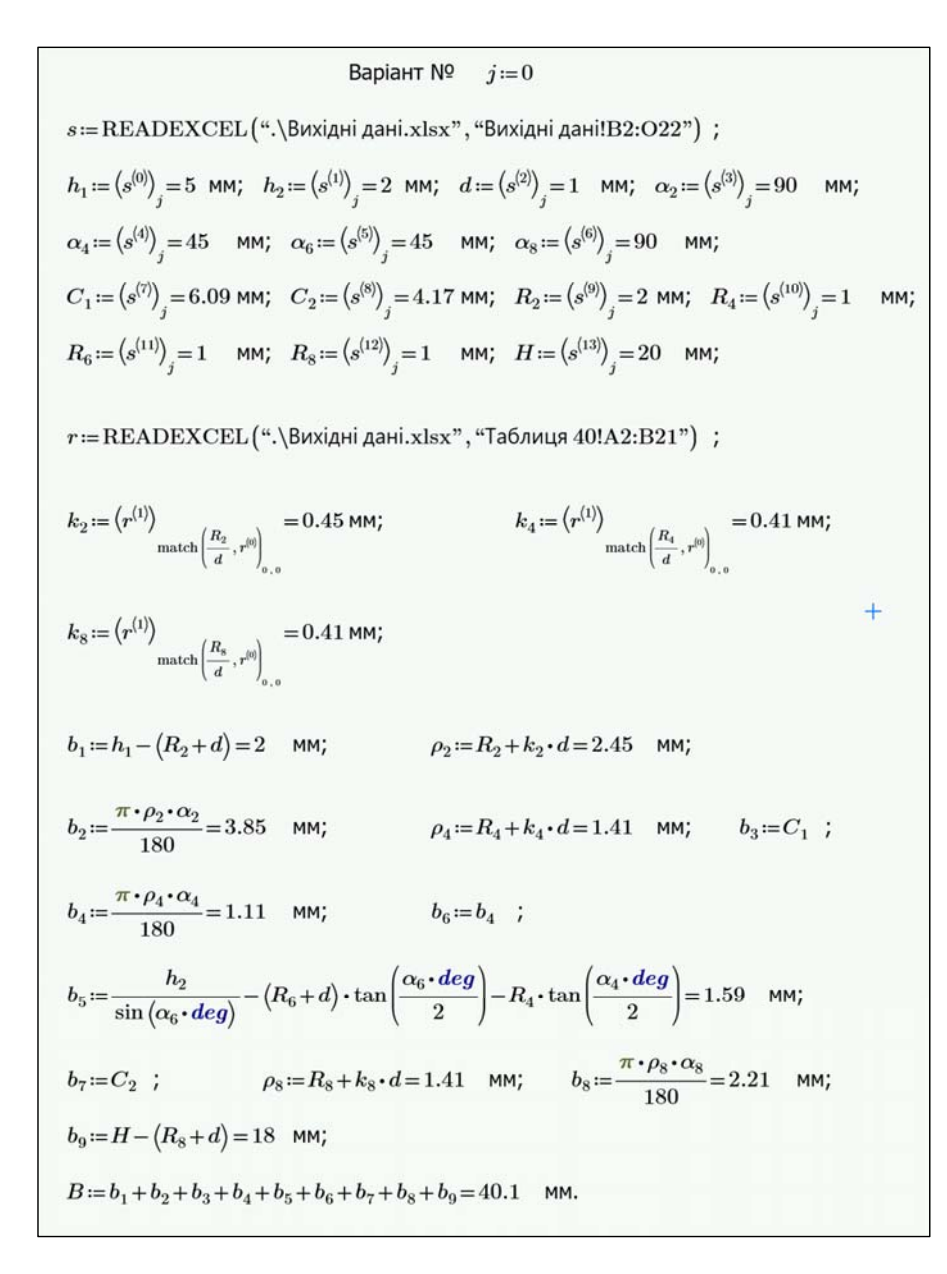

**Рисунок 1.3 ‒** Алгоритм розрахунку ширини вихідної заготовки у програмному комплексі Mathcad Prime 6

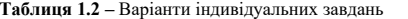

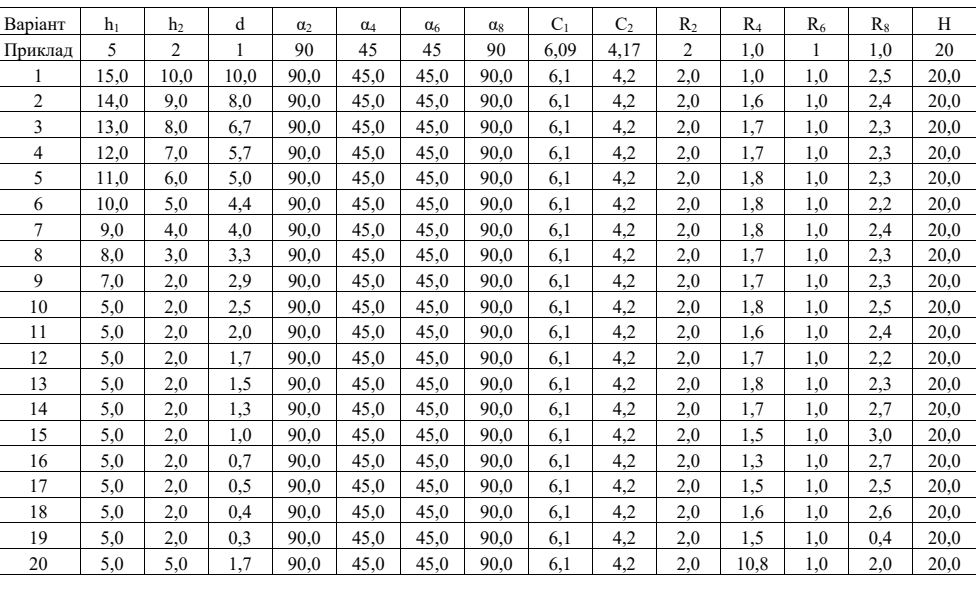

10

### **Контрольні питання**

- 1.Які гнуті профілі можливо отримувати профілюванням?
- 2.Якої товщини і ширини виготовляють гнуті профілі?
- 3.На які групи діляться гнуті профілі?
- 4.Які основні переваги гнутих профілів?
- 5.Основні вимоги до якості вихідної заготовки:
- 6.Основні вимоги до якості готової продукції;
- 7.Як класифікуються сталі для виготовлення гнутих профілів?
- 8.Яка характерна особливість агрегатів неперервного профілювання?
- 9.Назвіть типи профілезгинальних станів
- 10.З якою метою на валки подається емульсія?

**Література до практичного заняття № 1: [1, 2, 5, 6]**

### **Практичне заняття № 2**

## **ПРИБЛИЗНИЙ РОЗРАХУНОК КАЛІБРОВКИ ВАЛКІВ ДЛЯ КУТКА 80×80×3 мм**

**Вибір режиму профілювання.** Режим профілювання визначають, виходячи з розмірів вихідної заготовки і кінцевого профілю. При поштучному профілюванні кути підгинання у першій формуючій кліті приймаються у межах 4 – 8о незалежно від величини співвідношення між шириною ділянки, що підгинається, і товщиною штаби. При цьому менша величина значень кута підгинання у першій формуючій кліті застосовується при формовці з більшими полками. Така величина кутів підгинання дозволяє отримати найменше перегинання кромок переднього кінця штаби усередину профілю і зменшує можливість зміщення штаби уздовж від валків.

 В останніх проходах величина кутів підгинання обмежується у зв'язку з тим, що профіль у місцях підгинання зміцнюється, а запас пластичності зменшується. Крім того, величина пружинення елементів профілю знаходиться у прямій залежності від кута підгинання і зі збільшенням його підвищується, а значна величина пружинення елементів готового профілю призводить до підвищеного браку за розмірами. Радіуси закруглення у місцях згинання необхідно приймати змінними з поступовим зменшенням до кінця профілювання до розмірів, необхідних на готовому профілі. Режим профілювання за переходами наведений у табл. 2.1.

**Таблиця 2.1 ‒** Кути підгинання і радіуси закруглення за переходами при профілювання кутка 80×80×3 мм

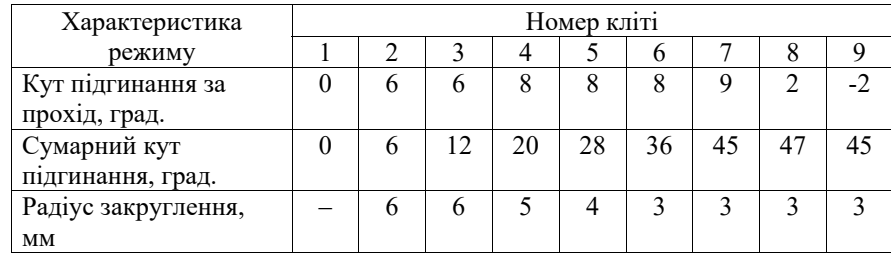

**Визначення ширини вихідної заготовки.** Для визначення ширини вихідної заготовки профіль ділиться на окремі елементи – прямолінійні і місця закруглення. Ширина прямолінійних ділянок визначається геометричними розмірами профілю по нейтральній лінії або середині товщини. Ширина місць закруглення визначається з урахуванням зміщення нейтральної осі деформації при згинанні.

 На рис. 2.1 наведена схема для визначення ширини вихідної заготовки для профілювання кутка.

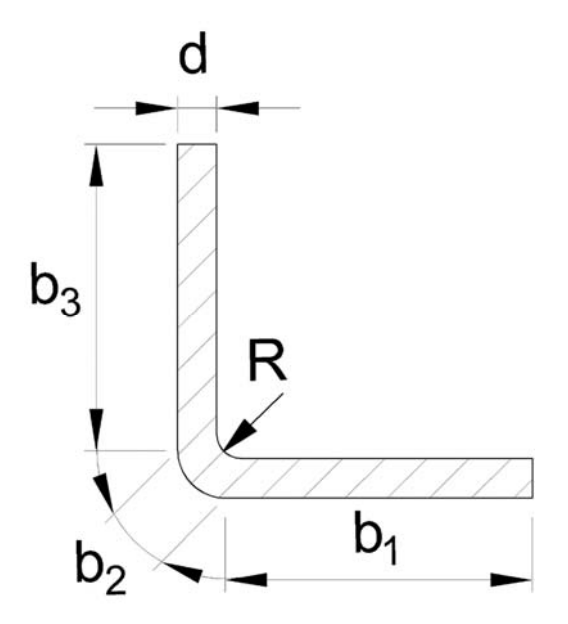

**Рисунок 2.1 ‒** Схема для визначення ширини вихідної заготовки для профілювання кутка

У відповідності до конфігурації перетину профілю (рис. 2.1):

$$
B = b_1 + b_2 + b_3
$$

Оскільки  $b_1 = b_3$  то

$$
B = 2b_1 + b_2
$$

Тут ܤ ‒ ширина вихідної заготовки;

 $b_1 = b_3$  – ширина полок до початку закруглення;

 $b_2$  – ширина ділянки закруглення.

Ширина першої ділянки дорівнює:

$$
b_1 = B_1 - (R + d) = 80 - (3 + 3) = 74
$$
MM,

де  $B_1$  — ширина полки.

Ширина другої ділянки:

$$
b_2 = \frac{\pi \cdot \rho \cdot \alpha}{180} = \frac{3,14 \cdot 4,23 \cdot 90}{180} = 6,64 \text{ mm},
$$

де радіус закруглення по нейтральній лінії

$$
\rho = R + kd = 3 + 0.41 \cdot 3 = 4.23 \text{ mm}.
$$

Тут  $\alpha$  – кут підгибання, град;

 $R -$ внутрішній радіус закруглення у місці згинання;

 $d$  – товщина металу, що профілюється;

 $k -$  коефіцієнт, що залежить від співвідношення  $\frac{R}{d}$ , який вибирається за табл. 2.2.

**Таблиця 2.2 –** Величина коефіцієнтів ݇ в залежності від співвідношення

| $\frac{R}{d}$  |      |                |      |
|----------------|------|----------------|------|
|                |      |                |      |
| $\cal R$       | k    | R              | k    |
| $\overline{d}$ |      | $\overline{d}$ |      |
| 0,1            | 0,23 | 0,8            | 0,40 |
| 0,2            | 0,29 | 1,0            | 0,41 |
| 0,25           | 0,31 | 1,2            | 0,42 |
| 0,3            | 0,32 | 1,3            | 0,43 |
| 0,35           | 0,34 | 1,5            | 0,44 |
| 0,4            | 0,35 | 2,0            | 0,45 |
| 0,45           | 0,36 | 3,0            | 0,46 |
| 0,5            | 0,37 | 4,0            | 0,47 |
| 0,6            | 0,38 | 5,0            | 0,48 |
| 0,7            | 0,39 | 6,5            | 0,49 |
|                |      |                |      |

Загальна ширина заготовки буде дорівнювати:

$$
B_{\text{3ar}} = 2 \cdot 74 + 6{,}64 = 154{,}64 \text{ mm}.
$$

**Визначення розмірів профілю за переходами.** Згідно до визначеного режиму формовки (рис. 2.2) кут згинання  $\alpha = 6^{\circ}$ , а радіус закруглення  $R = 6$ мм. При цьому

$$
b_2 = \frac{\pi \cdot \rho \cdot 2 \cdot \alpha_i}{180} = \frac{3,14 \cdot 7,35 \cdot 2 \cdot 6}{180} = 1,54 \text{ mm},
$$

де

$$
\rho = R + kd = 6 + 0.45 \cdot 3 = 7.35 \text{ mm},
$$

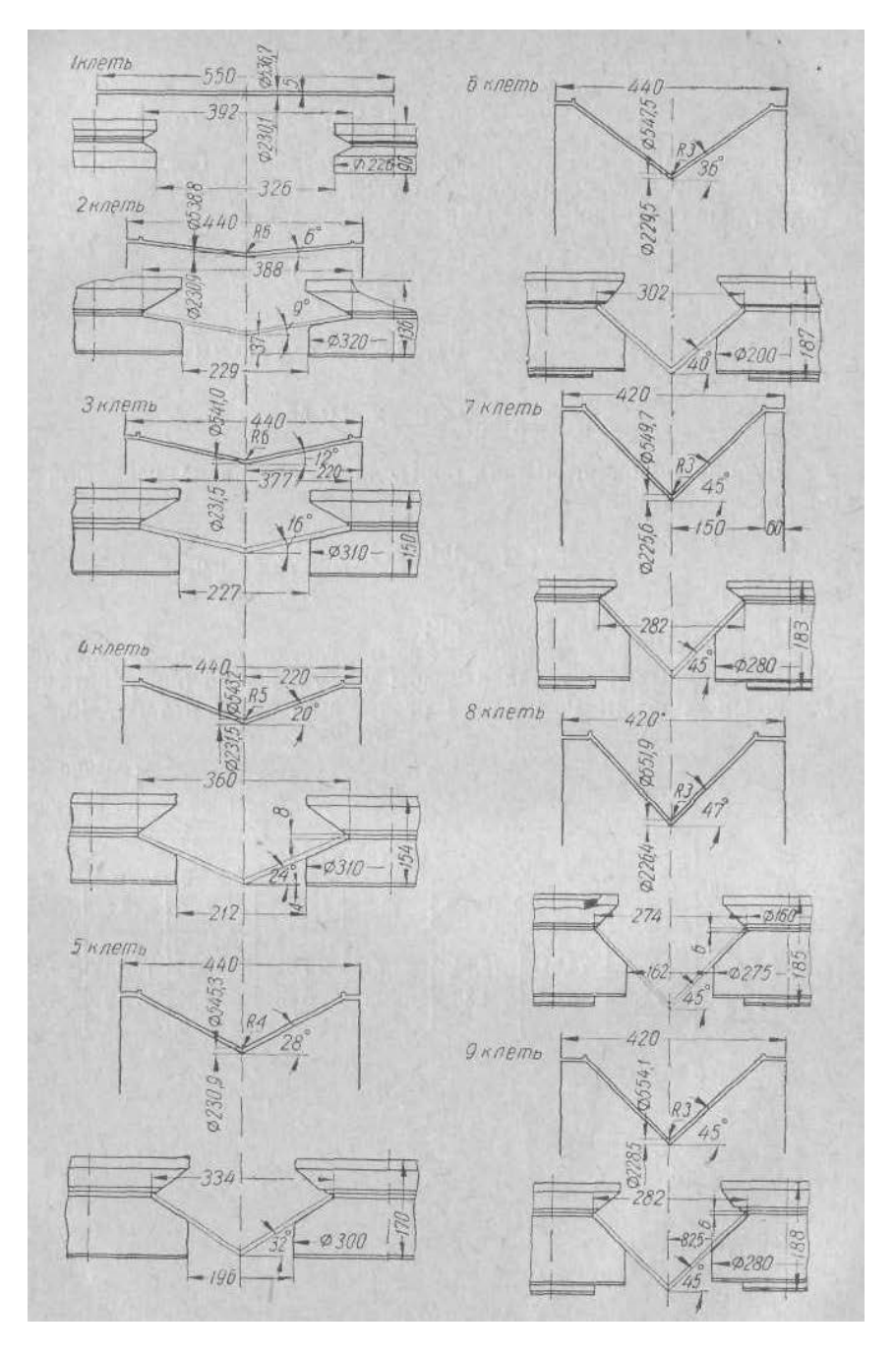

**Рисунок 2.2 –** Калібровка валків для профілювання кутка 80×80×3 мм

при

$$
\frac{R}{d} = \frac{6}{3} = 2; \quad k = 0.45.
$$

 Ширину полок кутка визначають, виходячи з незмінності ширини заготовки

$$
b_1 = \frac{B_{\text{3ar}} - b_2}{2} = \frac{154,64 - 1,54}{2} = 76,55 \text{ mm},
$$

де  $B_{\text{sar}} - \text{unipu}$ на заготовки;

 $b_2$  — довжина криволінійної ділянки у даному проході.

В наступних переходах розміри ділянок треба визначати аналогічним чином. Результати розрахунків наведено у табл. 2.3.

**Таблиця 2.3 –** Розміри ділянок профілю за переходами

| Довжина   | Номер кліті |       |       |       |       |       |       |       |  |
|-----------|-------------|-------|-------|-------|-------|-------|-------|-------|--|
| Д1ЛЬНИЦ1, |             |       |       |       |       |       |       |       |  |
| MM        |             |       |       |       |       |       |       |       |  |
| $b_1$     | 76,55       | 75,78 | 75,11 | 74,73 | 74,66 | 74,00 | 73,85 | 74,00 |  |
| $b_2$     | 1,54        | 3,08  | 4,42  | 5,18  | 5,32  | 6,64  | 6,94  | 6,64  |  |

Для даних, наведених у табл. 2.2 було застосовано апроксимацію дискретних даних за допомогою функції інтерполяції (interp) у програмному комплексі MathCAD Prime 6 і отримано графік на рис. 2.3.

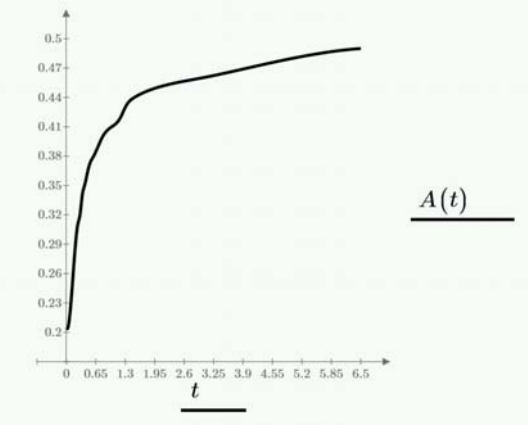

**Рисунок 2.3 –** Інтерполяція даних табл. 2.2

Нижче наведено лістинги розрахунків розмірів ділянок профілю за переходами у програмному комплексі MathCAD Prime 6 для формуючих клітей 2 – 9. Отримані розрахункові дані занесено до табл. 2.3.

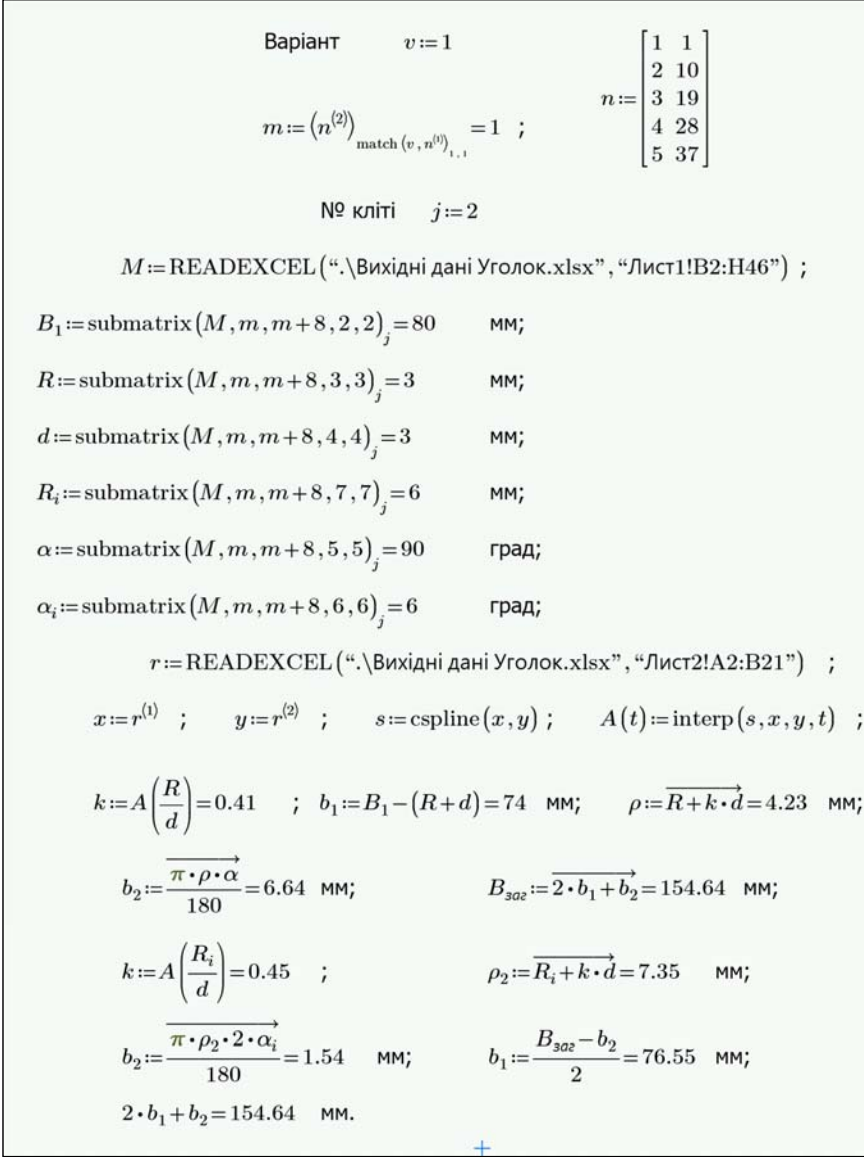

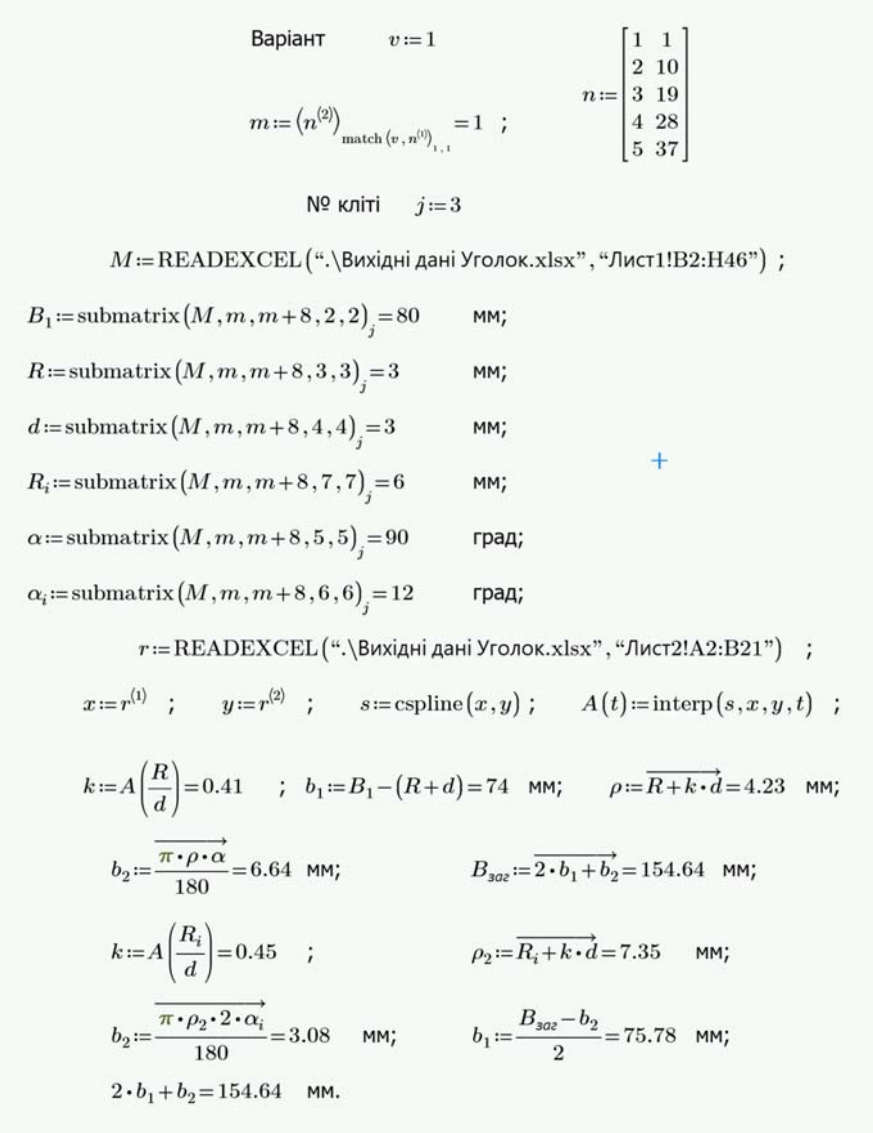

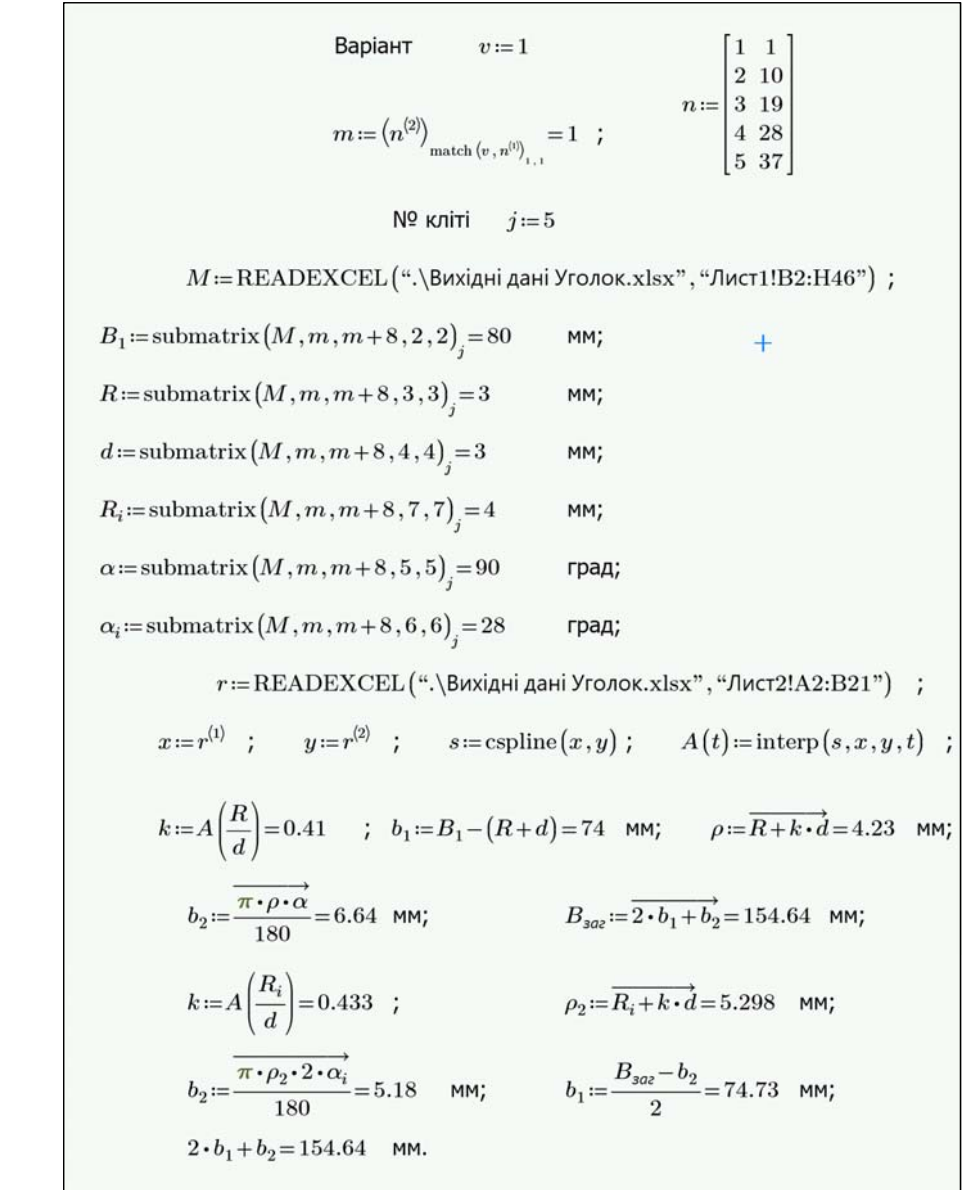

Bapiant 
$$
v:=1
$$
  
\n $m:=(n^{(2)})_{\text{match}(v,n^{(0)})_{...}} = 1$  ;  $n:=\begin{bmatrix} 1 & 1 \\ 2 & 10 \\ 3 & 19 \\ 4 & 28 \end{bmatrix}$   
\n $N^2$  kniri  $j:=4$   
\n $M:=\text{READEXCEL}(\text{``.}Buxi,4\text{ri} and iYronock.xlsx", "Mact1!B2:H46")$  ;  
\n $B_1:=\text{submatrix}(M,m,m+8,2,2)_{j}=80$  MM;  
\n $R:=\text{submatrix}(M,m,m+8,3,3)_{j}=3$  MM;  
\n $d:=\text{submatrix}(M,m,m+8,4,4)_{j}=3$  MM;  
\n $R_i:=\text{submatrix}(M,m,m+8,5,5)_{j}=90$  Tpaq;  
\n $\alpha_i:=\text{submatrix}(M,m,m+8,5,5)_{j}=90$  Tpaq;  
\n $r:=\text{READEXCEL}(\text{``.}Buxi,4\text{ri} and Yronoc.xlsx", "Mact2!A2:B21")$  ;  
\n $x:=r^{(1)}$ ;  $y:=r^{(2)}$ ;  $s:=\text{cspline}(x,y)$ ;  $A(t):=\text{interp}(s,x,y,t)$  ;  
\n $k:=A\left(\frac{R}{d}\right)=0.41$  ;  $b_1:=B_1-(R+d)=74$  MM;  $\rho:=\overline{R+k\cdot d}=4.23$  MM;  
\n $b_2:=\frac{\overline{\pi\cdot \rho\cdot \alpha}}{180}=6.64$  MM;  
\n $B_{3\alpha}:=\overline{2\cdot b_1+b_2}=154.64$  MM;  
\n $b_2:=\frac{\overline{\pi\cdot \rho\cdot \alpha}}{180}=4.42$  MM;  
\n $b_2:=\frac{\overline{\pi\cdot \rho\cdot \alpha}}{180}=4.42$  MM;  
\n $b_1:=\frac{B_{3\alpha}-b_2}{2}=75.11$  MM;  
\n $2\cdot b_1+b_2=154.64$  MM.  
\n $2\cdot b_1+b_2=15$ 

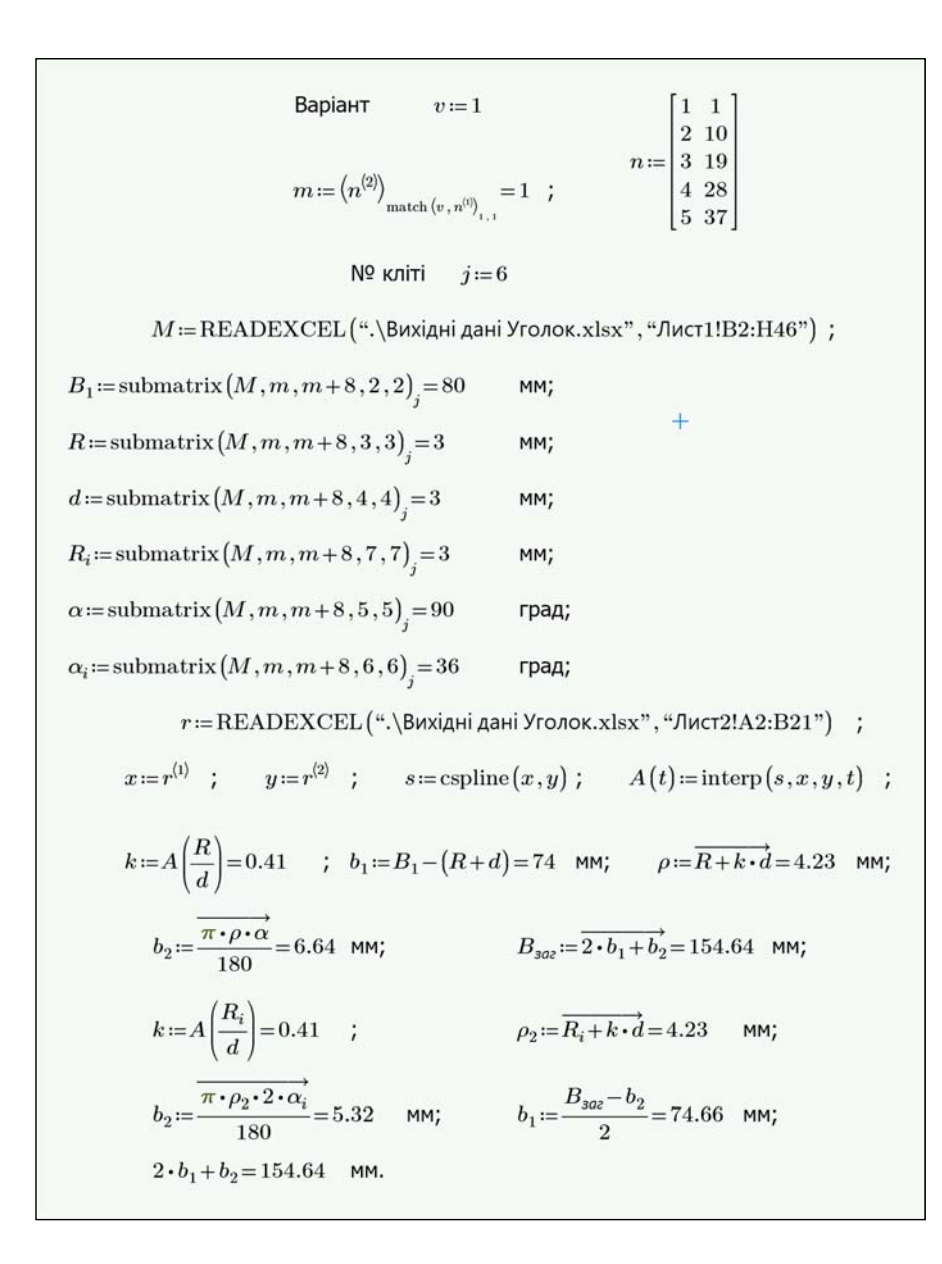

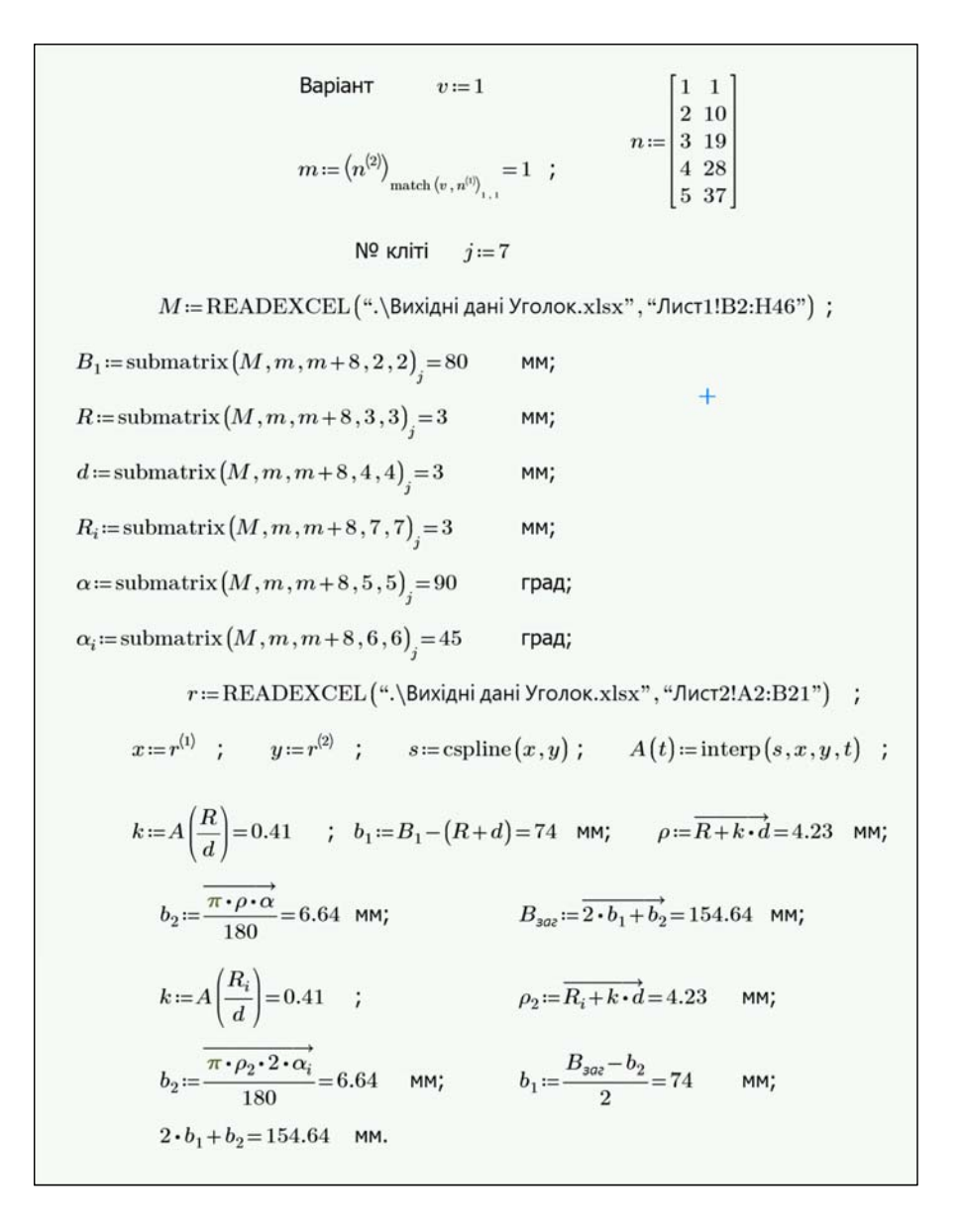

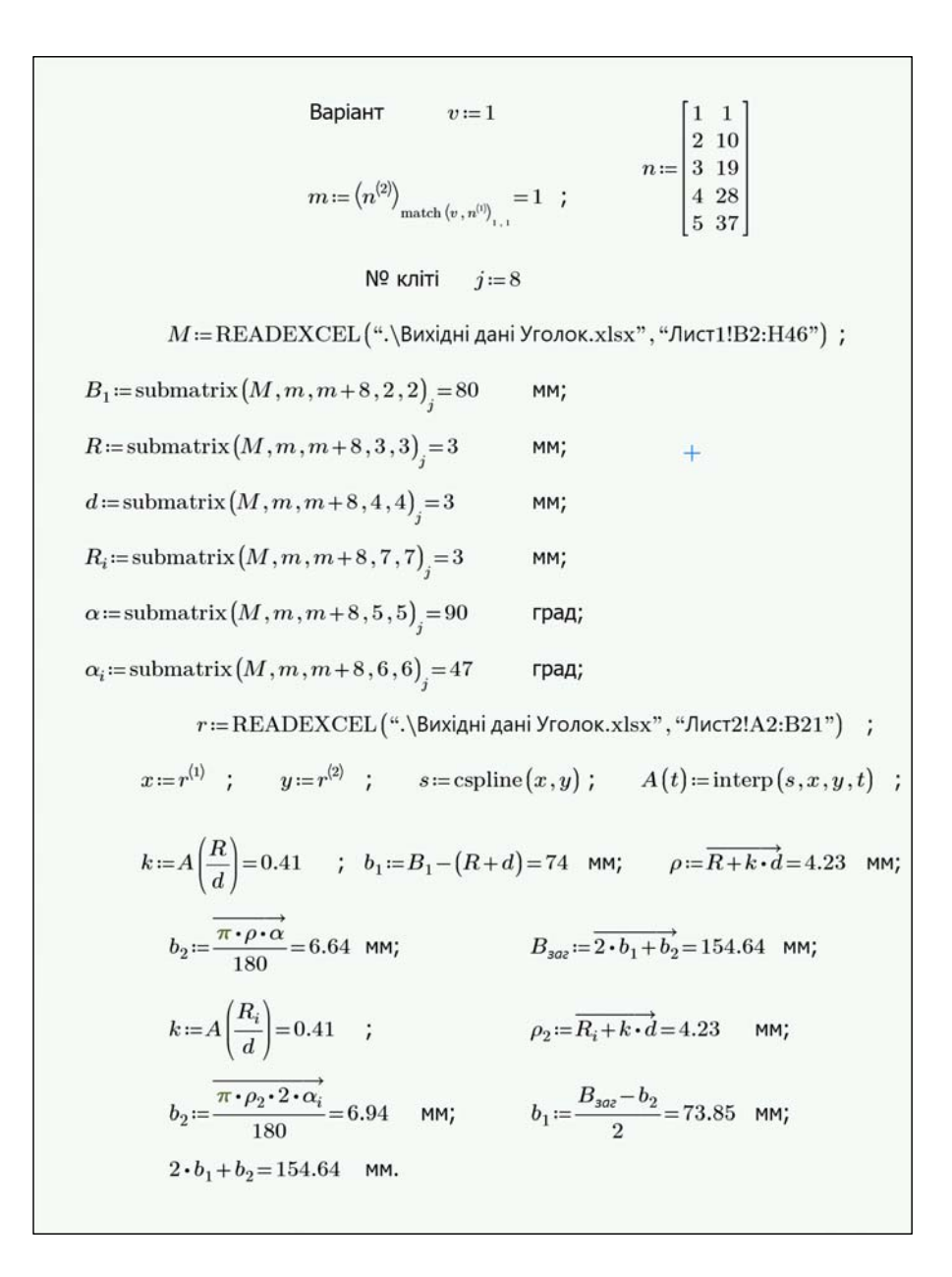

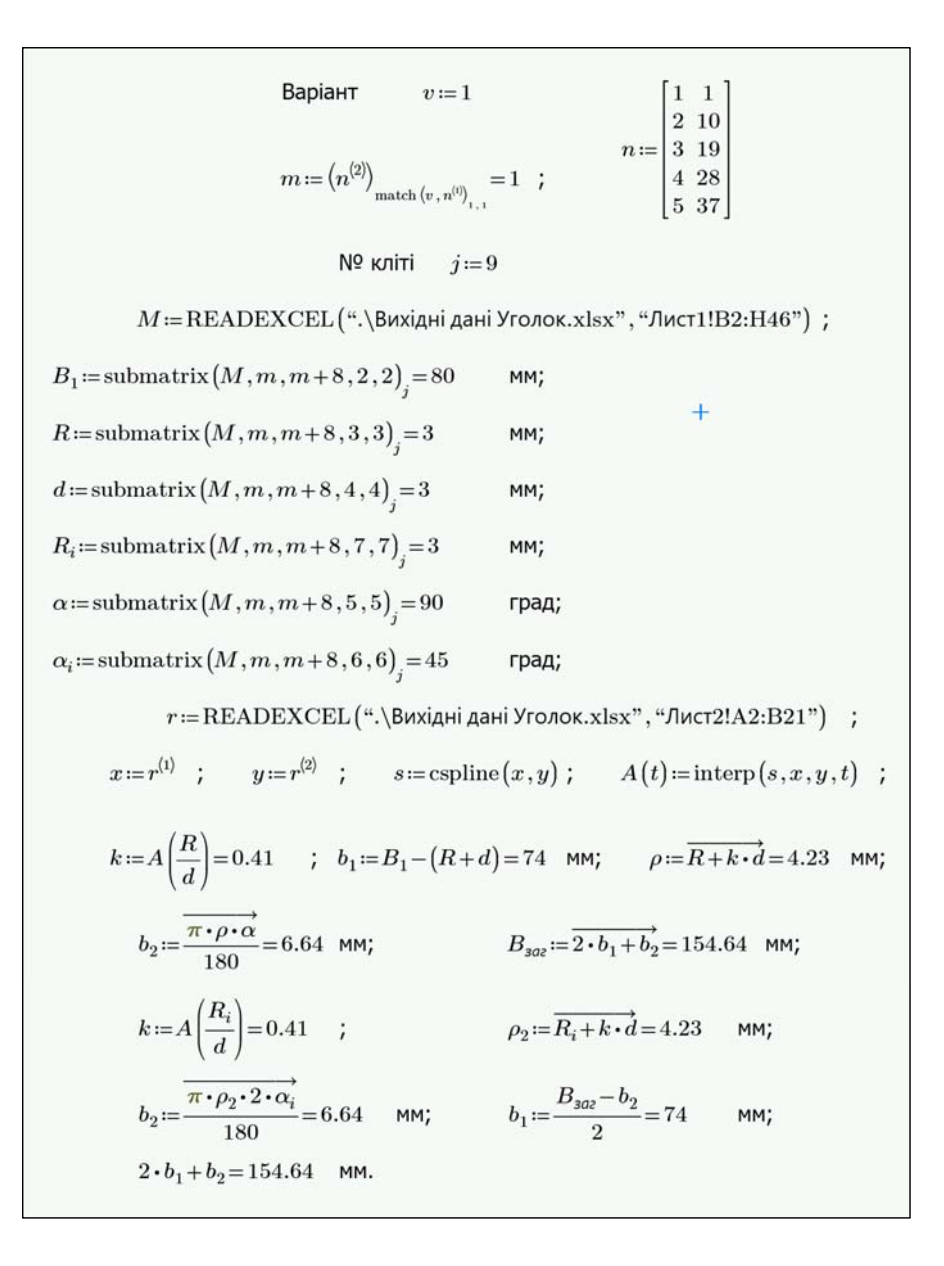

 За даними, наведеними у табл. 2.3 будуємо графіки залежності ширини дільниць від номера проходу (рис. 2.4).

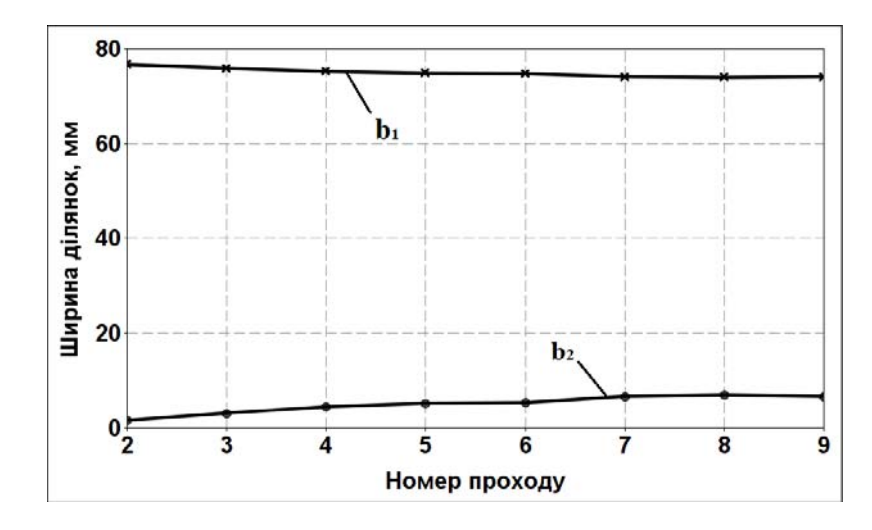

**Рисунок 2.4 ‒** Графіки залежності ширини дільниць від номера проходу

У табл. 2.4 наведено варіанти індивідуальних завдань для самостійної роботи студентів.

## **Контрольні питання**

- 1.Які існують способи відновлення валків?
- 2. Яке характерне обладнання входить до складу стана з поштучним процесом профілювання?
- 3.З якого матеріалу виготовлені валки?
- 4.Що відноситься до арматури стана?
- 5.З якою метою проводять термічну обробку валків?
- 6.Назвіть відмінності між профілюванням і згинанням в штампах;
- 7.З якою метою у першій кліті встановлюють гладкі циліндричні валки?
- 8.Для яких цілей використовують правильно-калібрувальні кліті?
- 9.Назвіть схожість між профіліровкою і прокаткою.
- 10.Назвіть основні параметри калібрів валків.

**Література до практичного заняття № 2: [3, 4, 7, 8]**

**Таблиця 2.4 –** Варіанти індивідуальних завдань для самостійної роботи студентів

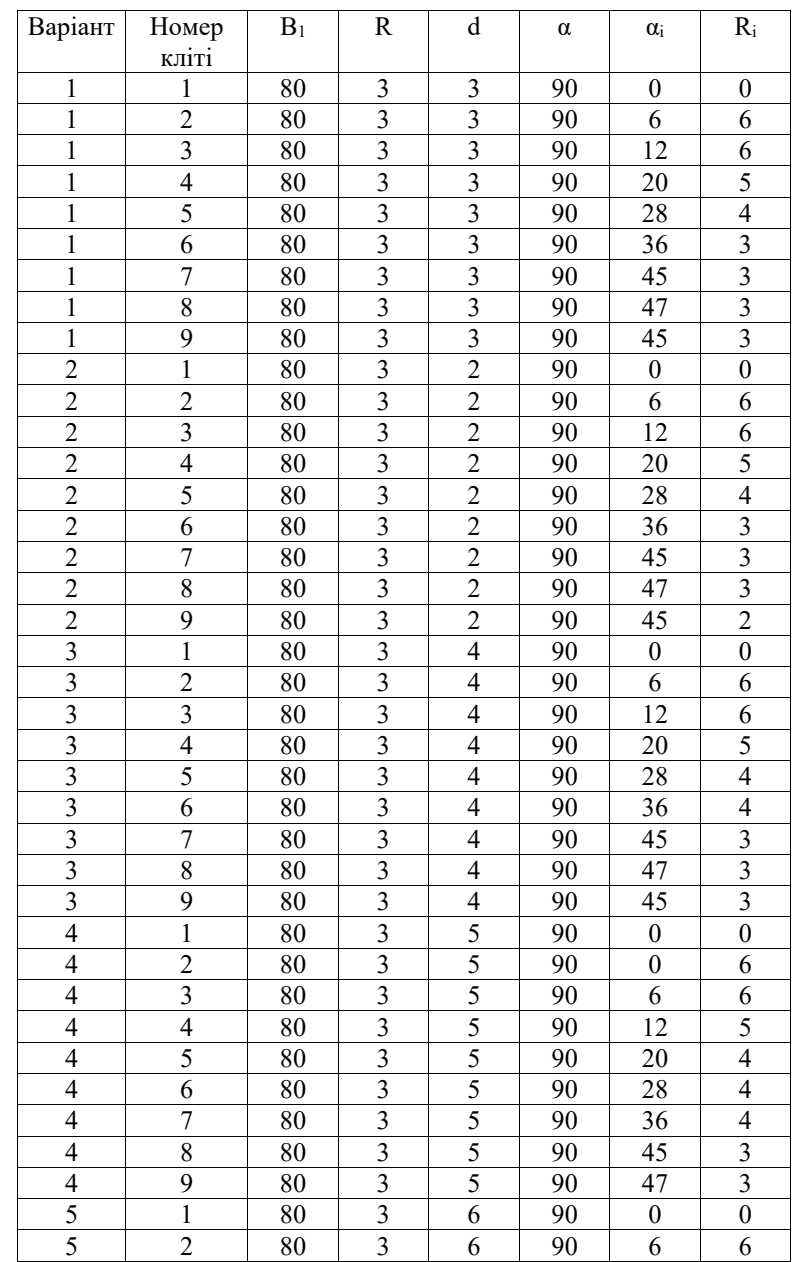

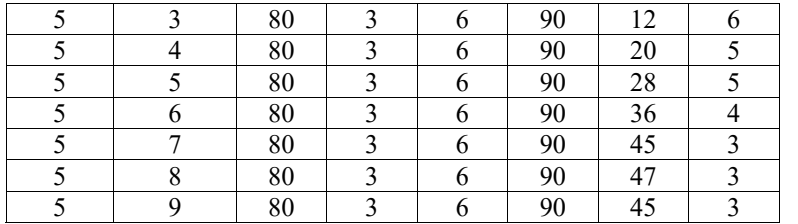

**Примітка**: варіант 1 – це приклад розрахунку, наведений у цьому завданні.

### **Практичне завдання № 3**

# **ПРИБЛИЗНИЙ РОЗРАХУНОК КАЛІБРОВКИ ВАЛКІВ ДЛЯ ШВЕЛЕРНОГО ПРОФІЛЮ 80×100×3 мм**

**Вибір режиму профілювання.** Щоб забезпечити плавний захват валками першої формуючої кліті заготовок при поштучному профілюванні, попередити утворення тріщин по зовнішній поверхні профілю у місцях згинання і звести напругу на кромках штаби до мінімального значення. При виборі режиму профілювання швелерного профілю 80×100×3 мм необхідно передбачити малі кути підгинання у перших проходах, збільшення кутів підгинання у середніх пропусках і зменшення їх в останніх пропусках.

 Для найкращої отформовки місць згинання за рахунок металу стінки профілю формовку вихідної штаби необхідно вести зі змінною відстанню між центрами дуг місць згинання, виконаних змінними радіусами.

Режим профілювання по проходам наведений у табл. 3.1.

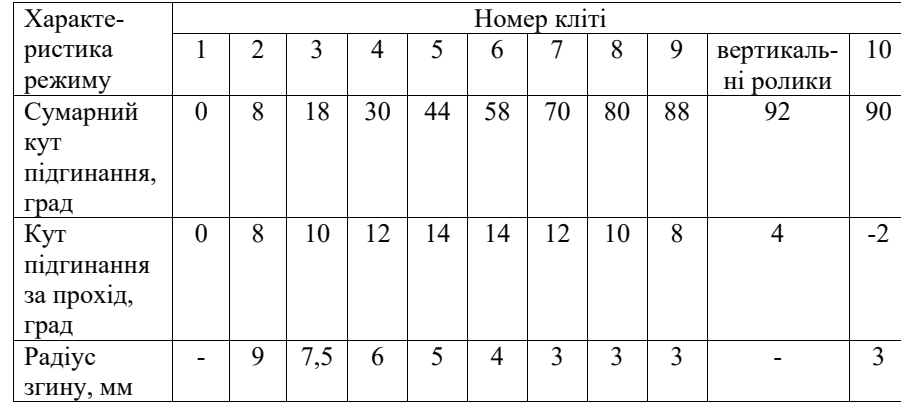

**Таблиця 3.1 –** Кути підгинання і радіуси закруглень по проходам при профілюванні швелерного профілю 80×100×3 мм

**Визначення ширини вихідної заготовки** виконуємо аналогічно методиці, наведеній у завданні 1 і 2. Відповідно до конфігурації перетину профілю (рис. 3.1) маємо:

$$
B_{\text{3ar}} = b_1 + b_2 + b_3 + b_4 + b_5.
$$

Оскільки  $b_1 = b_5$  і  $b_2 = b_4$ , то ширина заготовки буде дорівнювати:

$$
B_{\text{3ar}} = 2 \cdot b_1 + 2 \cdot b_2 + b_3.
$$

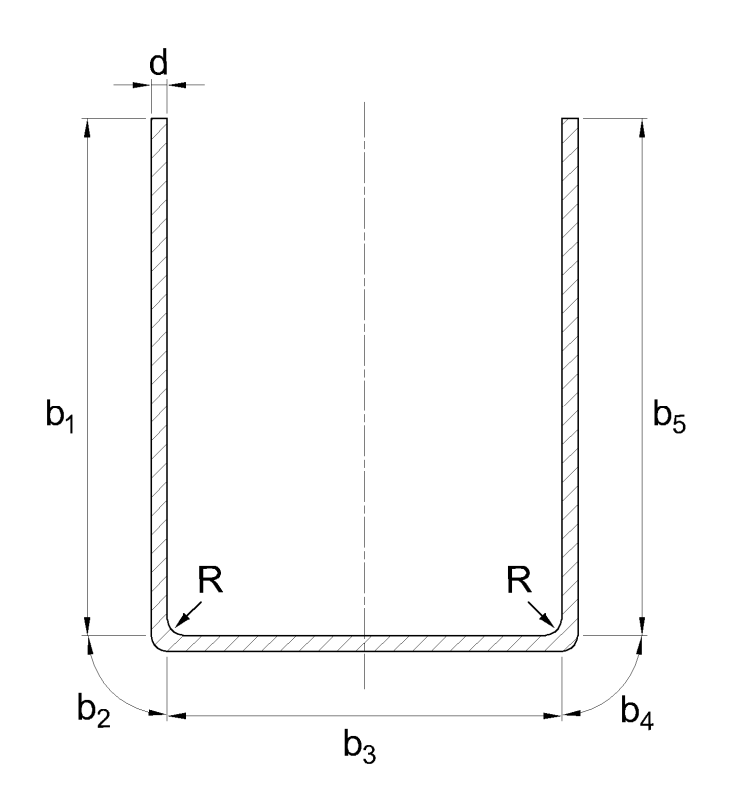

**Рисунок 3.1 –** Схема розбивки швелерного профілю на елементи

Ширина першої ділянки дорівнює:

$$
b_1 = B - (R + d) = 100 - (3 + 3) = 94
$$
MM.

Ширина другої ділянки дорівнює:

$$
b_2 = \frac{\pi \cdot \rho \cdot \alpha}{180} = \frac{3,14 \cdot 4,23 \cdot 90}{180} = 6,64 \text{ mm},
$$

$$
\rho = R + kd = 3 + 0,41 \cdot 3 = 4,23 \text{ mm}.
$$

де  $\rho$  – радіус закруглення по нейтральній лінії, мм;  $\alpha$  – кут підгинання, град.;

 $R$  – внутрішній радіус у місці згину профілю, мм;

 $d$  – товщина металу, що профілюється, мм;

 $k$  – коефіцієнт, що залежить від відношення  $\frac{R}{d}$ , вибирається за даними табл. 2.2.

Ширина третьої ділянки дорівнює:

$$
b_3 = H - 2 \cdot (R + d) = 80 - 2 \cdot (3 + 3) = 68
$$
MM.

Загальна ширина вихідної заготовки дорівнює:

$$
B_{\text{3ar}} = 2 \cdot b_1 + 2 \cdot b_2 + b_3 = 2 \cdot 94 + 2 \cdot 6,64 + 68 = 269,3 \text{ mm}.
$$

**Визначення розмірів профілю за переходами.** Згідно до визначеного режиму формовки кут згинання для першого проходу прийнятий  $\alpha = 8^{\circ}$ , а радіус закруглення  $R = 9$  мм.

Ширина криволінійної ділянки дорівнює:

 $\pi$ е

$$
b_2 = \frac{\pi \cdot \rho \cdot \alpha_i}{180} = \frac{3,14 \cdot 10,38 \cdot 90}{180} = 1,45 \text{ mm},
$$

$$
\rho = R_i + kd = 9 + 0,46 \cdot 3 = 10,38 \text{ mm}.
$$

 Відстань між центрами дуг закруглень або ширину ділянки визначимо за формулою:

$$
b_3 = b_{3\pi p} + 2 \cdot \frac{\pi \cdot \rho \cdot (90 - \alpha_i)}{180} = 68 + 2 \cdot \frac{3,14 \cdot 10,38 \cdot (90 - 8)}{180} = 97,71 \text{ mm}.
$$

де  $b_{\rm 3np}$  – відстань між центрами закруглень у готового профілю, мм.

 За прийнятою методикою калібровки формовка полок профілю повинна виконуватись за рахунок криволінійних ділянок і стінок. Ширину полок потрібно визначати, виходячи з умов рівності ширини вихідної заготовки і сумарної ширини ділянок на готовому профілі:

$$
b_1 = (b_{1n} + b_{2n}) - [b_2 + \frac{1}{2} \cdot (b_3 - b_{3n})]
$$
  
= (94 + 6,64) - [1,45 +  $\frac{1}{2}$  \cdot (97,71 - 68)] = 84,34 mm.

де  $b_{1\pi}$  і  $b_1$  – ширина полок готового профілю і перехідної форми в даному проході, мм;

 $b_{2\pi}$  і  $b_2$  — ширина криволінійних ділянок готового профілю і перехідної форми в даному проході, мм;

 $b_{3\pi}$  і  $b_3$  — ширина стінки готового профілю і перехідної форми в даному проході, мм.

 У тому ж порядку визначають розміри ділянок для решти проходів відповідно до схеми калібровки, наведеної на рис. 3.2. Результати розрахунків наведені в табл. 3.2.

**Таблиця 3.2 ‒** Розміри ділянок швелерного профілю 80×100×3 мм по проходам

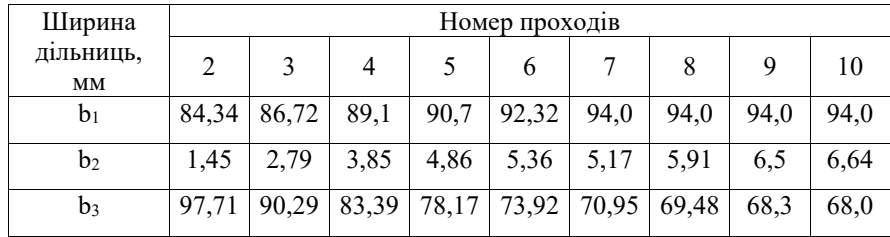

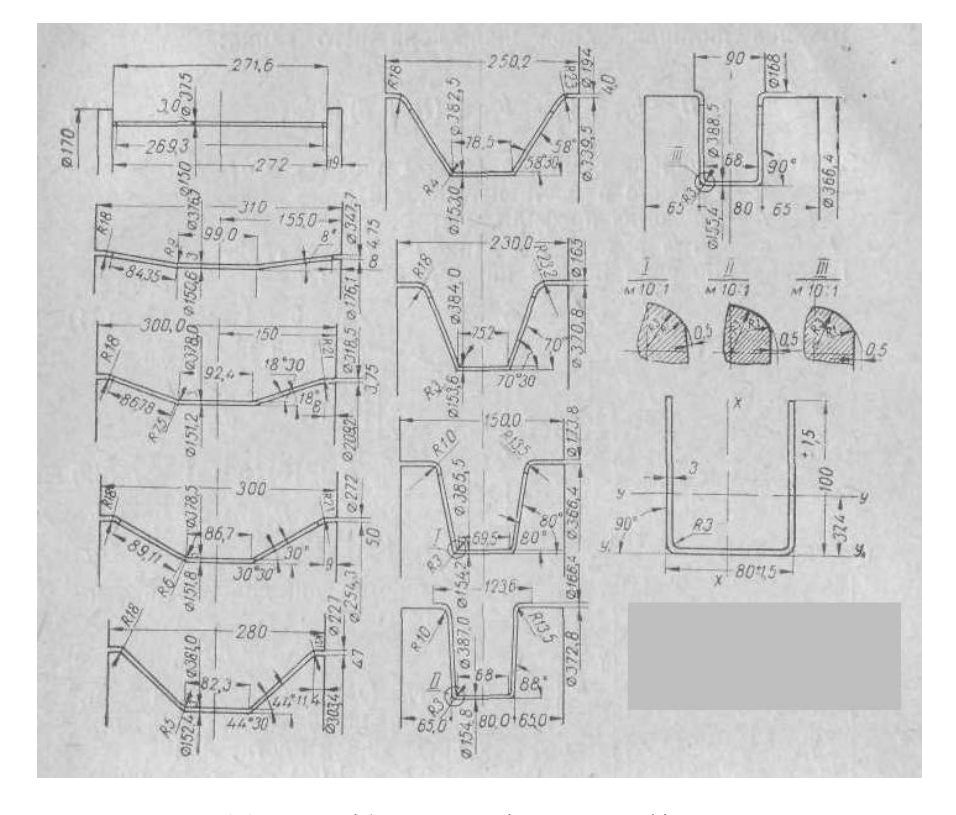

**Рисунок 3.2 –** Калібровка валків для профілювання швелерного профілю 80×100×3 мм

 За даними, наведеними у табл. 3.2 будуємо графіки залежності ширини дільниць від номера проходу (рис. 3.3).

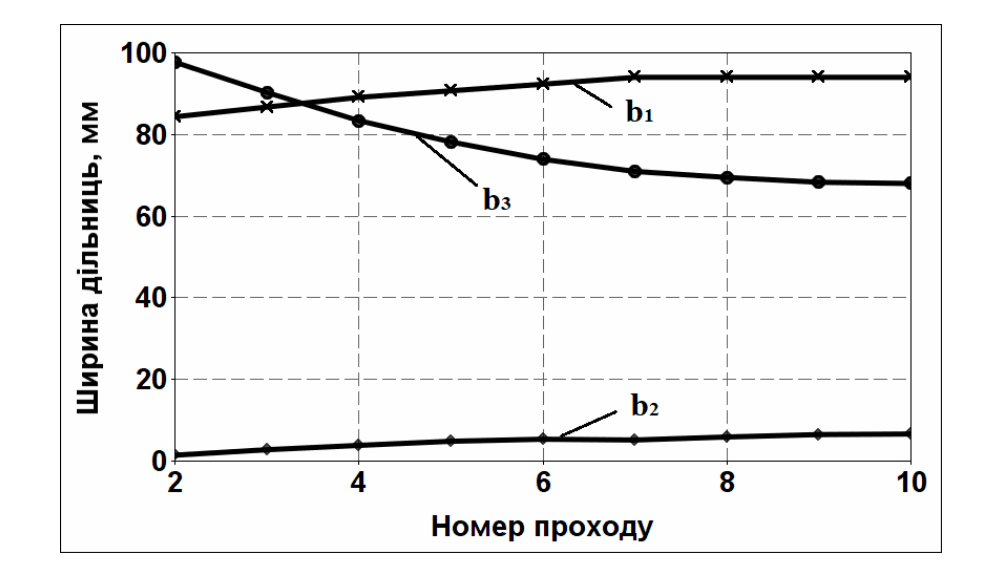

**Рисунок 3.3 ‒** Графіки залежності ширини дільниць від номера проходу

Нижче наведено лістинги розрахунків розмірів ділянок профілю за переходами у програмному комплексі MathCAD Prime 6 для формуючих клітей 2 – 10.

У табл. 3.4 наведено варіанти індивідуальних завдань для самостійної роботи студентів.

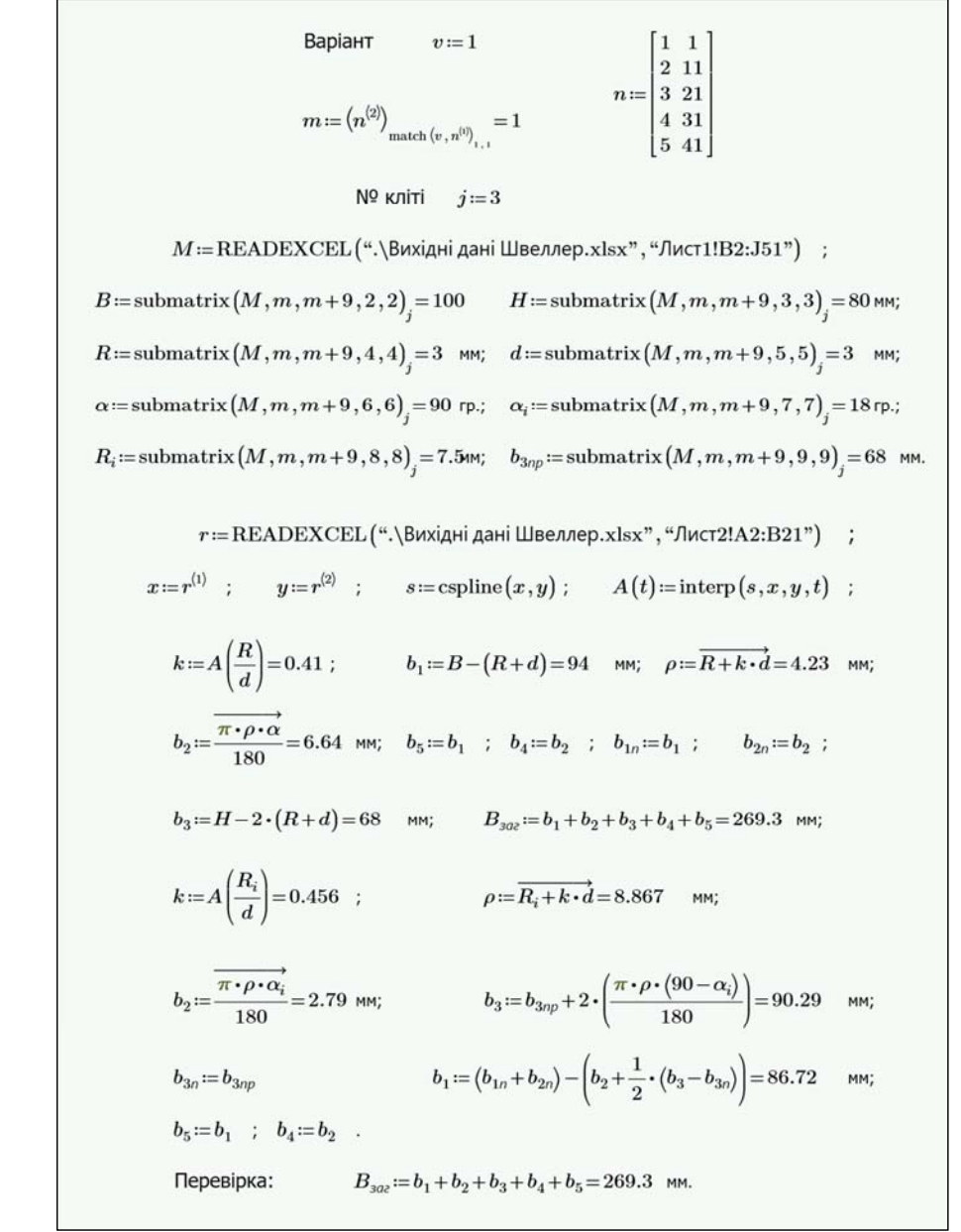

Baplarr 
$$
v:=1
$$
  
\n $m:= (n^{(3)})_{\text{match} (v, n^{(i)})} = 1$   
\n $m := \begin{cases} 1 & 1 \\ 2 & 11 \\ 3 & 21 \\ 4 & 31 \end{cases}$   
\n $N = \text{READEXCEL}(\text{«.} \setminus \text{Buxi,2} + \text{i})$   
\n $N = \text{READEXCEL}(\text{«.} \setminus \text{Buxi,2} + \text{i})$   
\n $N = \text{READEXCEL}(\text{«.} \setminus \text{Buxi,2} + \text{i})$   
\n $N = \text{submatrix}(M, m, m+9, 2, 2) = 100$   $H = \text{submatrix}(M, m, m+9, 3, 3) = 80 \text{ ms}$   
\n $R := \text{submatrix}(M, m, m+9, 4, 4) = 3 \text{ ms}$   $d := \text{submatrix}(M, m, m+9, 5, 5) = 3 \text{ ms}$   
\n $\alpha := \text{submatrix}(M, m, m+9, 6, 6) = 90 \text{ ps}$ ;  $\alpha_i = \text{submatrix}(M, m, m+9, 7, 7) = 8 \text{ ps}$ ;  $R_i := \text{submatrix}(M, m, m+9, 8, 8) = 90 \text{ ms}$ ;  $\alpha_i = \text{submatrix}(M, m, m+9, 9, 9, 9) = 68 \text{ ms}$   
\n $r := \text{READEXCEL}(\text{«.} \setminus \text{Buxi,2} + \text{i})$   $\text{Baxy} := \text{submatrix}(M, m, m+9, 9, 9, 9) = 68 \text{ ms}$   
\n $r := \text{READEXCEL}(\text{«.} \setminus \text{Buxi,2} + \text{i})$   $\text{Bax} = \text{c} \cdot \text{Bax} \cdot \text{m}$   
\n $r := \text{READEXCEL}(\text{«.} \setminus \text{Buxi,2} + \text{i})$   $\text{Bax} = \text{submatrix}(M, m, m+9, 9, 9, 9) = 68 \text{ ms}$   
\n $r := \text{READEXCEL}(\$ 

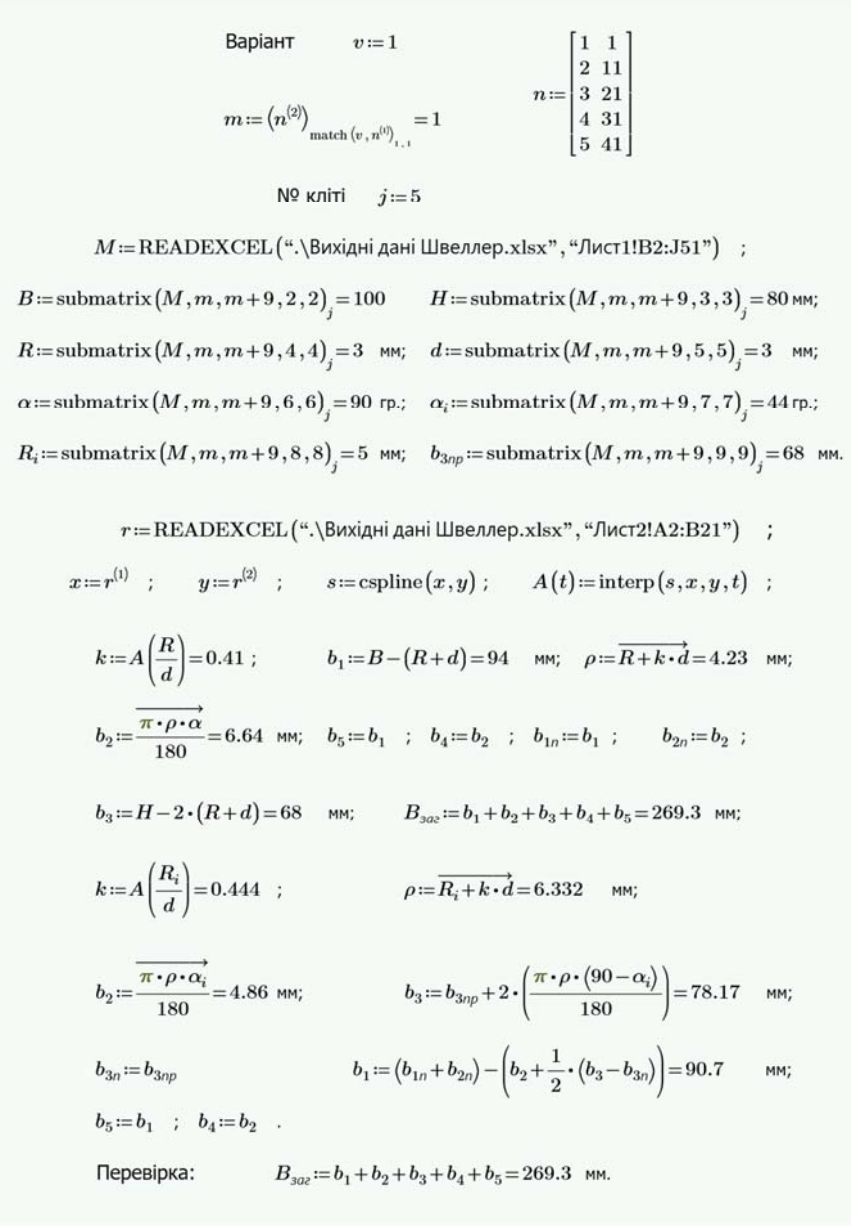

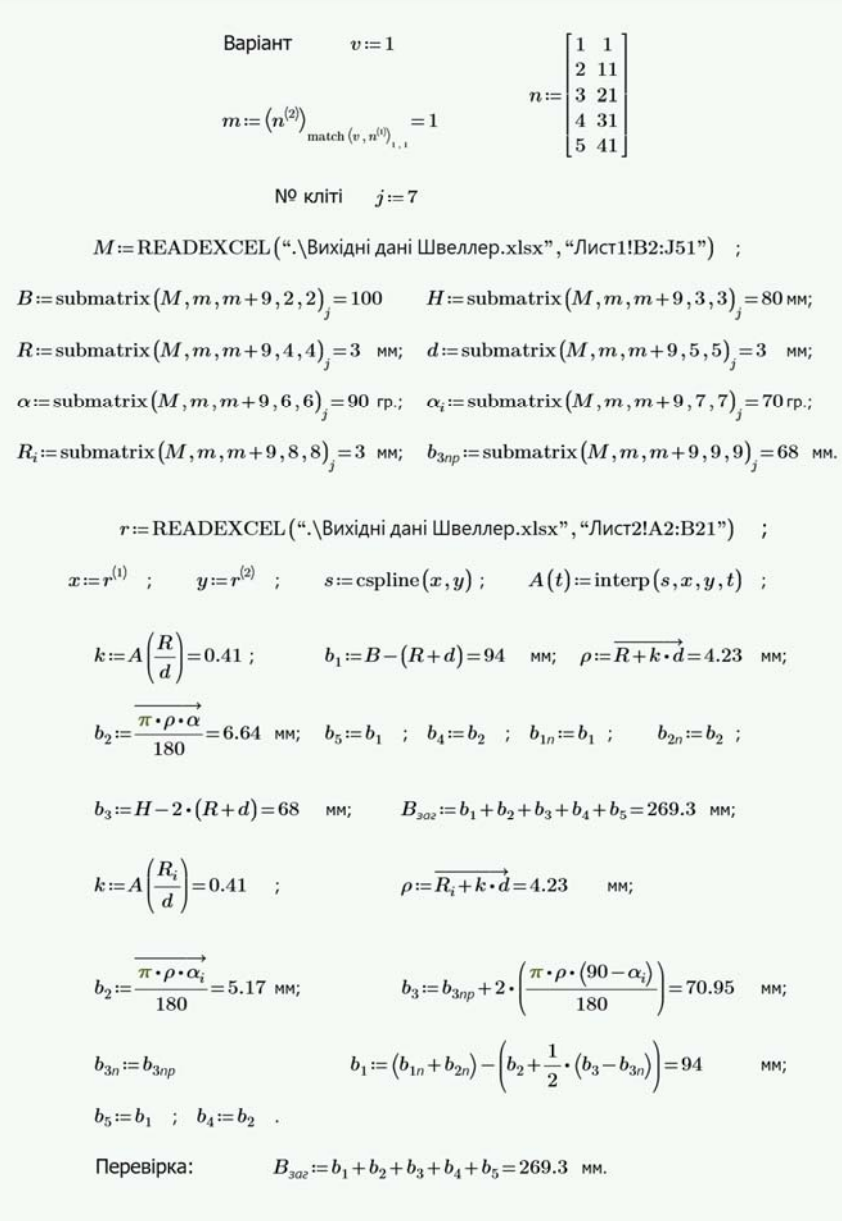

Bapiarr 
$$
v:=1
$$
  
\n $m:=(n^{(2)})_{\text{match}(v,n^{(0)})_{i=1}}$   
\n $m:=(n^{(2)})_{\text{match}(v,n^{(0)})_{i=1}}$   
\n $n:=(n^{(2)})_{\text{match}(v,n^{(0)})_{i=1}}$   
\n $M:=\text{READEXCEL}(\alpha_{\text{N}}\text{Bwajahi IIBeanep.xlsx}^n, \beta_{[MCT1!B2:J51^n})$  ;  
\n*B* := submatrix(*M*,*m*,*m*+9,2,2) = 100 *H* := submatrix(*M*,*m*,*m*+9,3,3) = 80 ms;  
\n*R* := submatrix(*M*,*m*,*m*+9,4,4) = 3 ms; *d* := submatrix(*M*,*m*,*m*+9,5,5) = 3 ms;  
\nα:= submatrix(*M*,*m*,*m*+9,6,6) = 90 p. ; *α*<sub>i</sub> = submatrix(*M*,*m*,*m*+9,7,7) = 58 p.;  
\n*R*<sub>i</sub> = submatrix(*M*,*m*,*m*+9,8,8) = 4 ms; *b*<sub>200</sub> := submatrix(*M*,*m*,*m*+9,9,9) = 68 m  
\n*r* := READEXCEL(^a.{Buxajani Jaleannep.xlsx}, "fluc72!A2:B21") ;  
\n*x* := *r*<sup>(1)</sup> ; *y* := *r*<sup>(2)</sup> ; *s* := cpline(*x*,*y*) ; *A*(*t*) := inter(*s*,*x*,*y*,*t*) ;  
\n*k* := *A*( $\frac{R}{d}$ ) = 0.41 ; *b*<sub>1</sub> := *B* – (*R*+*d*) = 94 ms; *p* :=  $\overline{R+k \cdot d}$  = 4.23 ms;  
\n*b*<sub>2</sub>

MM.

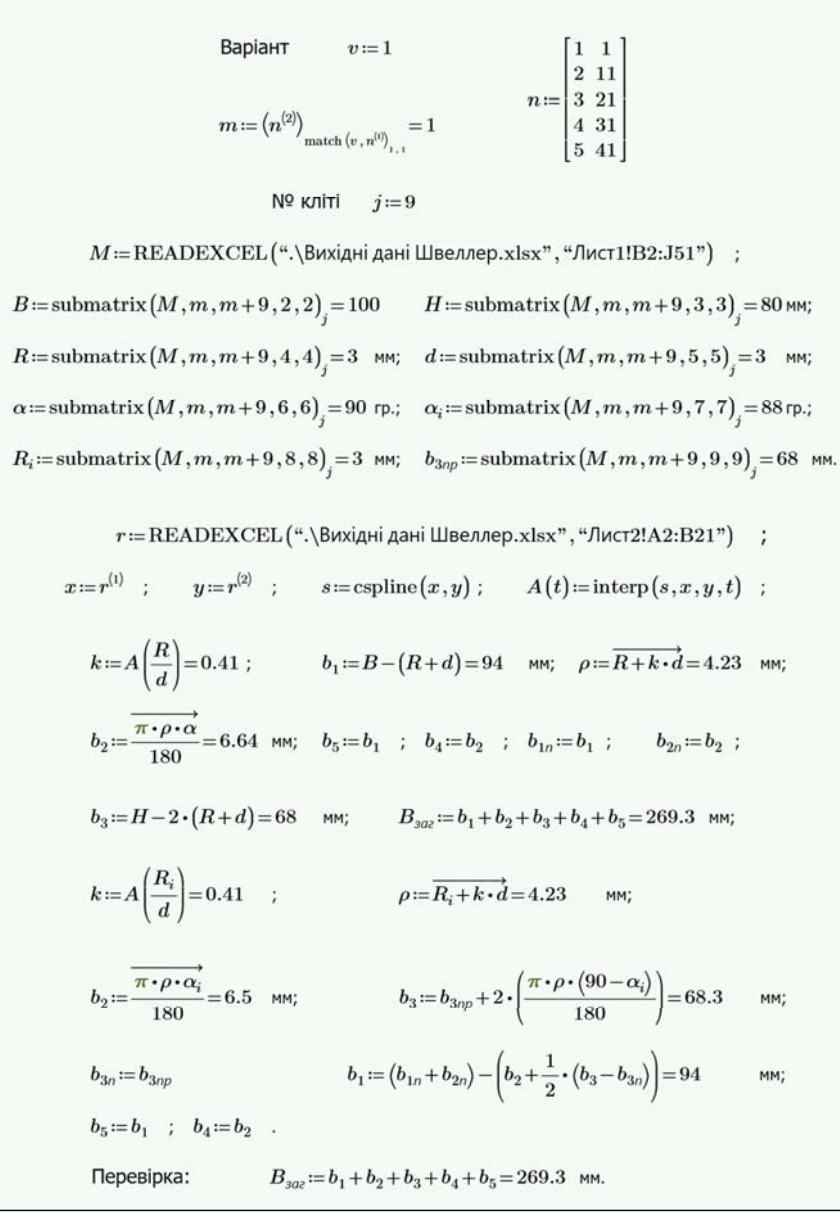

Bapiarī 
$$
v:=1
$$
  
\n $m:= (n^{(2)})_{\text{match}(v, n^{(3)})_{i=1}}$   
\n $m:= {n^{(2)})}_{\text{match}(v, n^{(3)})_{i=1}}$   
\n $n := \begin{cases} 1 & 1 \\ 2 & 11 \\ 3 & 31 \\ 4 & 31 \end{cases}$   
\n $M = \text{READEXCEL}({}^{u}, \text{Buxāpri aari IIBez,nep.x|sxn, "JnC71!B2:J51") ;\nB := submatrix(M, m, m+9, 2, 2) = 100 H := submatrix(M, m, m+9, 3, 3) = 80 ms;\nR := submatrix(M, m, m+9, 4, 4) = 3 ms; d := submatrix(M, m, m+9, 5, 5) = 3 ms;\na := submatrix(M, m, m+9, 6, 6) = 90 r; a := submatrix(M, m, m+9, 7, 7) = 80 rv; R := submatrix(M, m, m+9, 8, 8) = 3 ms; b30 = submatrix(M, m, m+9, 9, 9, 9) = 68 ms;\n $r := \text{READEXCEL}({}^{u}, \text{Baxia}^{\dagger} \text{ia}) = 0$  + *b*3<sub>0</sub> = submatrix(*M*, *m*, *m*+9, 9, 9, 9) = 68 ms;  
\n $r := \text{READEXCEL}({}^{u}, \text{Baxia}^{\dagger} \text{ia}) = 0$  + *b*3<sub>0</sub> = 3 ms; *b*3<sub>0</sub> = submatrix(*M*, *m*, *m*+9, 9, 9, 9) = 68 ms;  
\n $r := \text{READEX$$ 

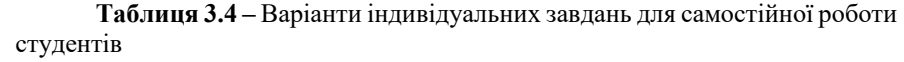

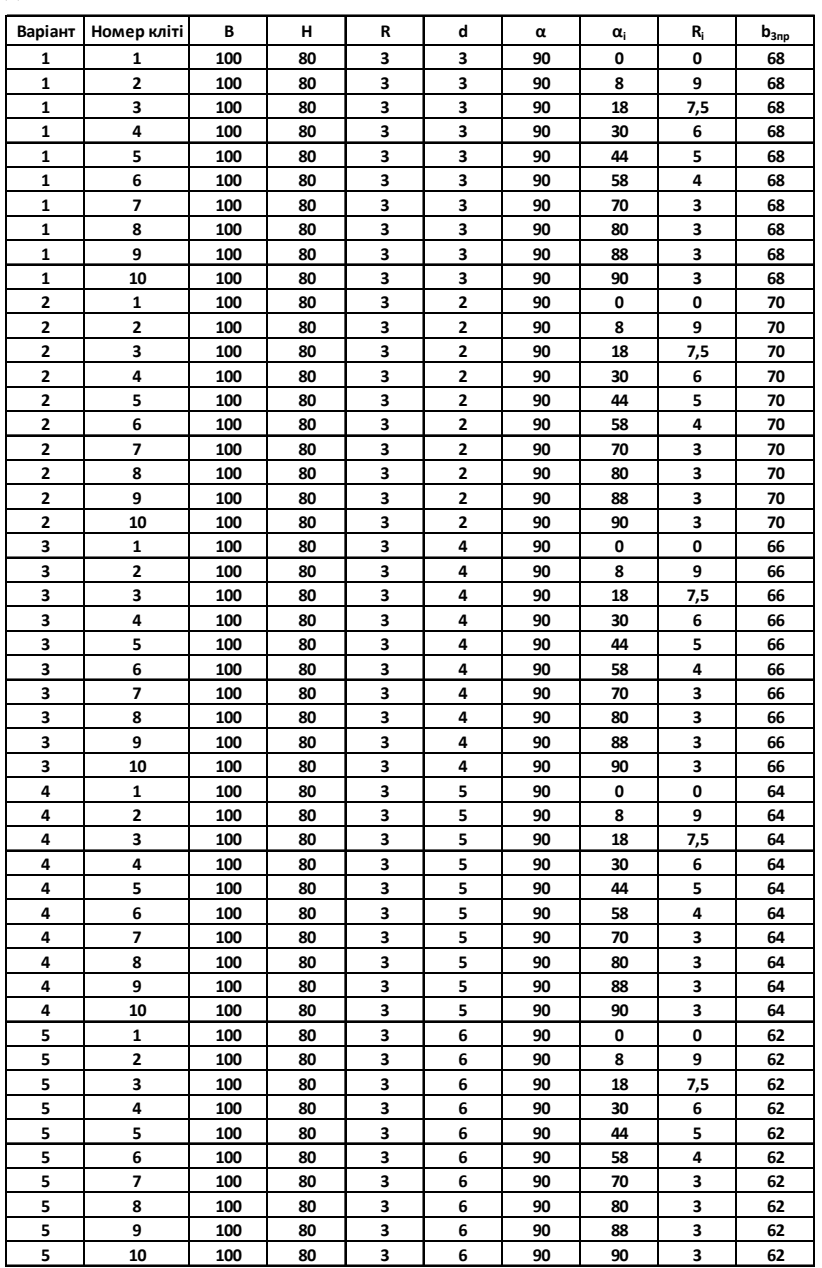

 $n \! := \! \begin{bmatrix} 1 & 1 \\ 2 & 11 \\ 3 & 21 \\ 4 & 31 \\ 5 & 41 \end{bmatrix}$ Варіант  $v=1$  $m\!:=\!\left\langle n^{(2)}\!\right\rangle _{\text{match}\, (v\,,\,n^{(i)})} = 1$  $N<sup>o</sup>$  кліті  $j=10$  $M = READERCEL$  (". \Вихідні дані Швеллер. xlsx", "Лист $1!B2:J51"$ ) :  $B\!:=\!\textrm{submatrix}\left(M,m,m+9,2,2\right)_{\!i}\!=\!100 \qquad H\!:=\!\textrm{submatrix}\left(M,m,m+9,3,3\right)_{\!i}\!=\!80 \, \textrm{mm};$  $R\!:=\!\textrm{submatrix}\big(M,m,m+9,4,4\big)_{\!i}\!=\!3\ \ \, \textrm{mm};\quad d\!:=\!\textrm{submatrix}\big(M,m,m+9,5,5\big)_{\!i}\!=\!3\ \ \, \textrm{mm};$  $\alpha\!:=\!\textrm{submatrix}\big(M,m,m+9,6,6\big)_{\!i}\!=\!90\;\textrm{rp.};\quad\alpha_i\!:=\!\textrm{submatrix}\big(M,m,m+9,7,7\big)_{\!i}\!=\!90\;\textrm{rp.};$  $R_i \coloneqq \text{submatrix}\big(M,m,m+9,8,8\big)_{\!\!i} \coloneqq 3\ \, \text{mm}; \quad b_{3np} \coloneqq \text{submatrix}\big(M,m,m+9,9,9\big)_{\!\!i} \coloneqq 68\ \, \text{mm}.$ r := READEXCEL (".\Вихідні дані Швеллер.xlsx", "Лист2!A2:B21") ;  $x\!:=\!r^{(\mathfrak{1})}\quad;\qquad y\!:=\!r^{(\mathfrak{2})}\quad;\qquad s\!:=\!{\rm cspline}\big(x,y\big)\;;\qquad A\big(t\big)\!\coloneqq\!{\rm interp}\big(s,x,y,t\big)\quad;$  $k := A\left(\frac{R}{d}\right) = 0.41$ ;  $b_1 := B - (R + d) = 94$  MM;  $\rho := \overrightarrow{R + k \cdot d} = 4.23$  MM;  $b_2\!:=\!\frac{\overbrace{\pi\cdot\rho\cdot\alpha}}{180}\!=\!6.64\ \ \, \text{mm};\quad \, b_5\!:=\!b_1\ \ \, ;\ \ \, b_4\!:=\!b_2\ \ \, ;\ \ \, b_{1\!\it n}\!:=\!b_1\ \ ;\qquad \, b_{2\!\it n}\!:=\!b_2\ \ ;\ \ \,$  $b_3:=H-2\cdot (R+d)=68$  MM;  $B_{302}:=b_1+b_2+b_3+b_4+b_5=269.3$  MM;  $k = A\left(\frac{R_i}{d}\right) = 0.41$  ;  $\rho = \overrightarrow{R_i + k \cdot d} = 4.23$  MM;  $b_2\!:=\!\frac{\overrightarrow{\pi\cdot\rho\cdot\alpha_i}}{180}\!=\!6.64\,$  MM;<br> $b_3\!:=\!b_{3np}\!+\!2\boldsymbol{\cdot}\!\!\left(\frac{\pi\boldsymbol{\cdot}\rho\boldsymbol{\cdot}\!\left(90-\alpha_i\right)}{180}\right)\!=\!68\qquad\quad\!{\rm MM};$  $b_{3n}\coloneqq b_{3np} \qquad \qquad b_1\coloneqq \left(b_{1n}+b_{2n}\right)-\left(b_2+\frac{1}{2}\boldsymbol{\cdot}\left(b_3-b_{3n}\right)\right)=94 \qquad \qquad \text{mm};$  $b_5:=b_1$  ;  $b_4:=b_2$ .  $B_{\text{max}} := b_1 + b_2 + b_3 + b_4 + b_5 = 269.3$  MM. Перевірка:

**Примітка**: варіант 1 – це приклад розрахунку, наведений у цьому завданні.

### **Контрольні питання**

- 1.Які вимоги пред'являються до калібровок валків?
- 2.Які існують системи калібровок валків?
- 3.Для чого використовуються закриті калібри валків?
- 4.У чому полягає налаштування правильної машини?
- 5. Які існують способи налаштування нижніх валків стана на вісь профілювання?
- 6.Який основний фактор впливає на налаштування стана?
- 7.Які існують способи правки штаби?
- 8.Назвіть основні дефекти гнутих профілів;
- 9. Для чого необхідно натягнення штаби між клітями і як воно утворюється ?
- 10.Які переваги оцинкованих, періодичних і замкнутих профілів?

**Література до практичного заняття № 3: [1, 5, 9]**

# **РЕКОМЕНДОВАНА ЛІТЕРАТУРА**

- 1. Ніколаєв В. О. Теорія і технологія точної прокатки штаб : навчальний посібник для студентів ЗДІА металургійних спеціальностей денної та заочної форм навчання. Запоріжжя : ЗДІА, 2017. 100 с.
- 2. Ніколаєв В. О. Калібрування прокатних валків : навчальний посібник. Запоріжжя : ЗДІА, 2015. 158 с.
- 3. Бібліотека Придніпровського наукового Семінару «Обробка металів тиском» при Національній металургійній академії України. URL: http://metal-forming.org/index.php/elibrary-omd (дата звернення: 05.12.2019).
- 4. Чубенко В. А., Хіноцька А. А. Технологія прокатного виробництва : навчальний посібник. Кривий Ріг : Видавничій центр КНУ, 2017. 169 с.
- 5. Василев Я.Д., Мiнасв О.А. Теорія поздовжньої прокатки : пiдручник. Донецьк : УHITEX, 2009. 488 с.
- 6. Березовский С. Ф. Производство гнутых профилей : учеб. пособие для ВУЗов. Москва : Металлургия, 1985. 200 с.
- 7. Мищенко О. В., Филимонов В. И. Производство гнутых профилей с отбортовками в роликах методом интенсивного деформирования : монография. Ульяновск : УлГТУ, 2011. 122 с.
- 8. Тришевский И. С., Мирошниченко В. И., Стукалов В. П. Калибровка валков для производства гнутых профилей проката : монография. Киев : Техніка, 1980. 168 с.
- 9. Справочник технолога – машиностроителя. В 2-х т. Под ред. А. М. Дальского, А. Г. Косиловой, Р. К. Мещерякова, А. Г. Суслова. Москва : Машиностроение, 2001. 912 с.

Навчально - методичне видання

(українською мовою)

Проценко Віктор Максимович

# **ТЕХНОЛОГІЯ ВИГОТОВЛЕННЯ ГНУТИХ ПРОФІЛІВ**

Методичні вказівки до практичних занять для здобувачів ступеня вищої освіти магістра спеціальності 136 "Металургія" освітньо-професійної програми "Обробка металів тиском"

> Рецензент *О .Г. Кириченко* Відповідальний за випуск Ю. О. *Бєлоконь* Коректор *В. М. Проценко*